# Министерство образования и науки Российской Федерации

#### Федеральное государственное бюджетное образовательное учреждение высшего профессионального образования **«НАЦИОНАЛЬНЫЙ ИССЛЕДОВАТЕЛЬСКИЙ ТОМСКИЙ ПОЛИТЕХНИЧЕСКИЙ УНИВЕРСИТЕТ»**

Инженерная школа новых производственных технологий

Направление подготовки: 16.03.02 «Высокотехнологические плазменные и энергетические установки»

Отделение материаловедения

# **БАКАЛАВРСКАЯ РАБОТА Тема работы**

Разработка магнитного генератора наносекундных импульсов УДК 621 373 14-043 61

Студент

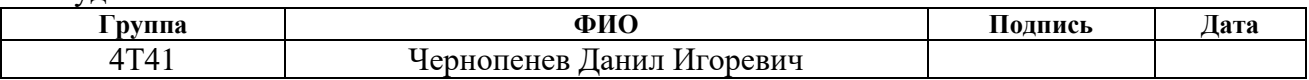

Руководитель

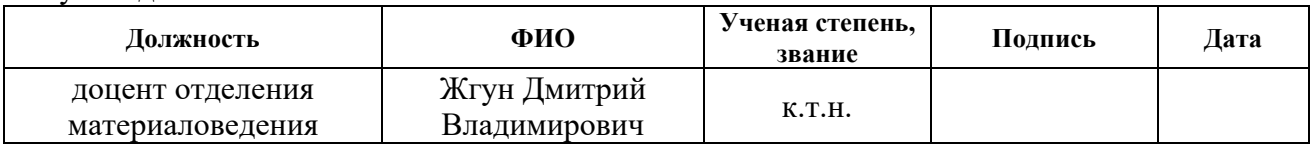

# **КОНСУЛЬТАНТЫ:**

По разделу «Финансовый менеджмент, ресурсоэффективность и ресурсосбережение»

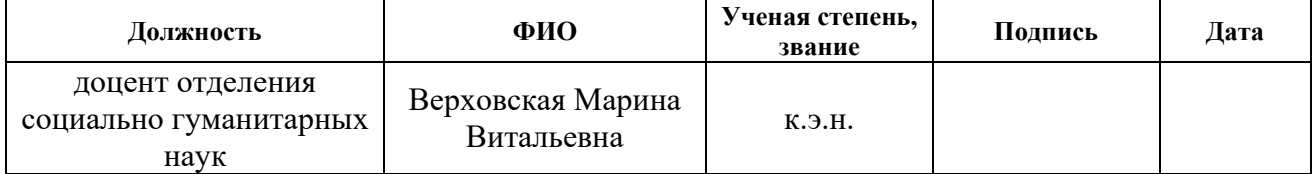

По разделу «Социальная ответственность»

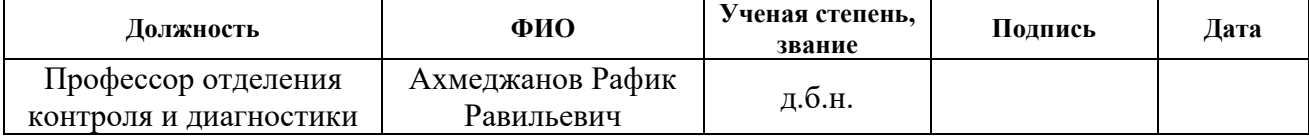

# **ДОПУСТИТЬ К ЗАЩИТЕ:**

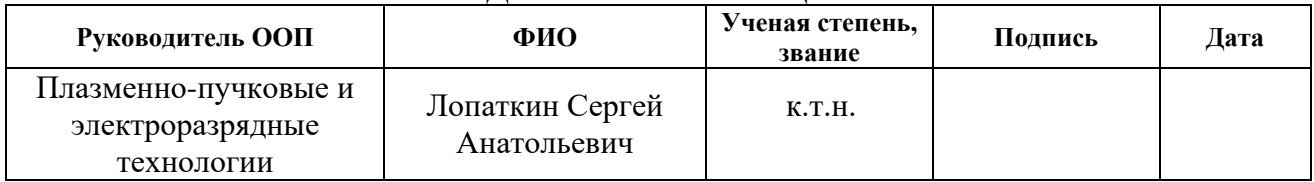

# **ПЛАНИРУЕМЫЕ РЕЗУЛЬТАТЫ ОБУЧЕНИЯ ПО ООП**

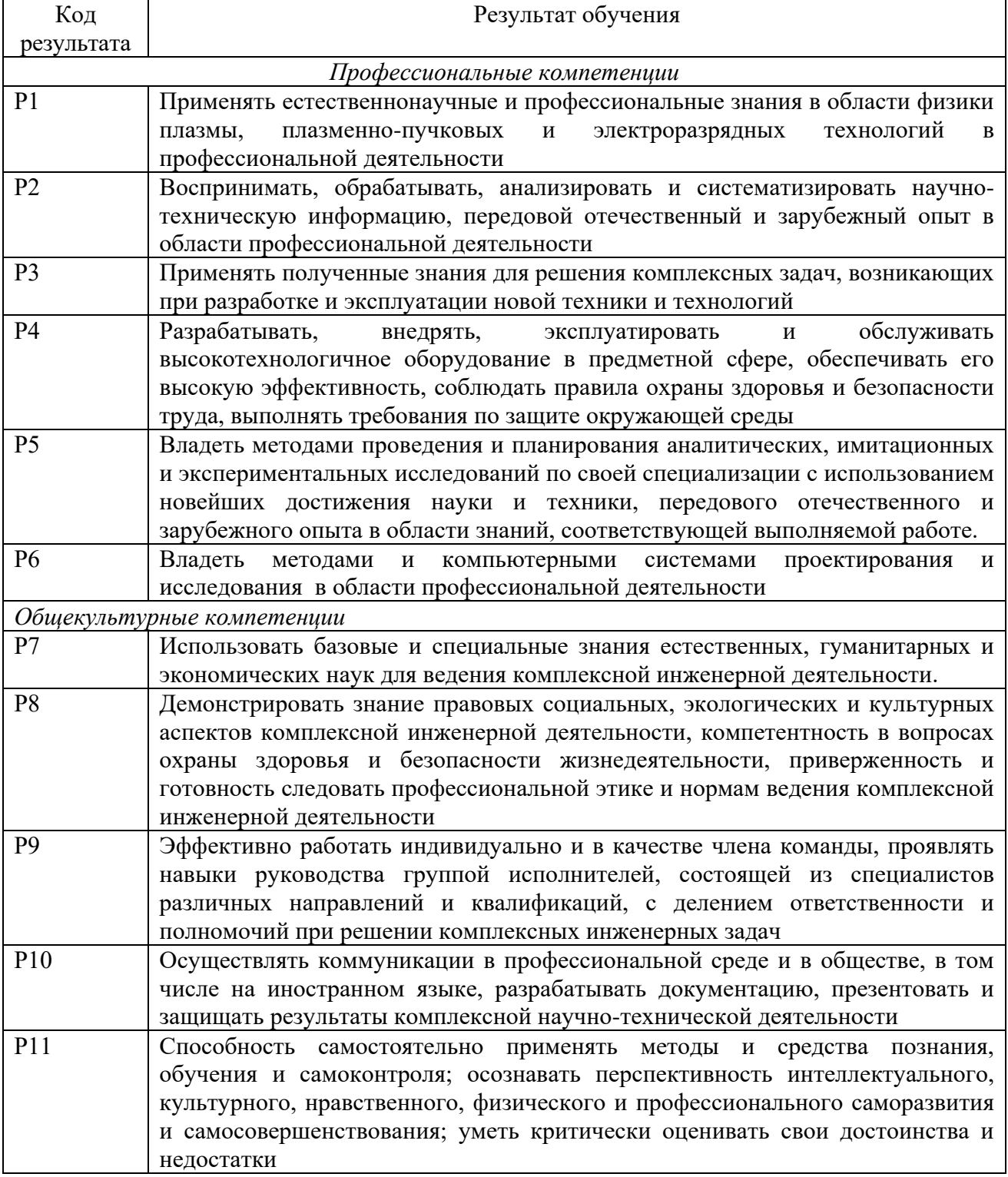

#### **Министерство образования и науки Российской Федерации**

Федеральное государственное бюджетное образовательное учреждение высшего профессионального образования **«НАЦИОНАЛЬНЫЙ ИССЛЕДОВАТЕЛЬСКИЙ ТОМСКИЙ ПОЛИТЕХНИЧЕСКИЙ УНИВЕРСИТЕТ»**

Инженерная школа новых производственных технологий Направление подготовки: 16.03.02 «Высокотехнологические плазменные и энергетические установки»

Отделение материаловедения

УТВЕРЖДАЮ: Руководитель ООП

\_\_\_\_\_\_\_\_\_\_\_\_ \_\_\_\_\_\_\_ /Лопаткин С.А./ (Полпись)  $\overline{\text{(Iara)}}$  (Ф.И.О.)

> **ЗАДАНИЕ на выполнение выпускной квалификационной работы**

В форме:

бакалаврской работы

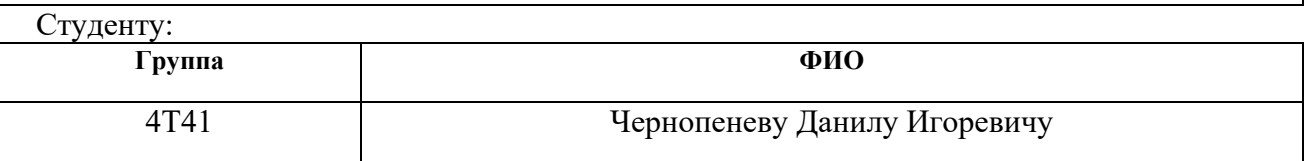

Тема работы:

Разработка магнитного генератора наносекундных импульсов

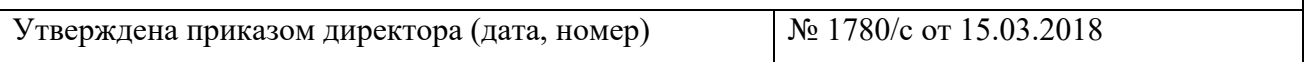

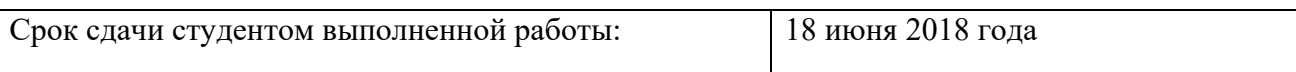

#### **ТЕХНИЧЕСКОЕ ЗАДАНИЕ:**

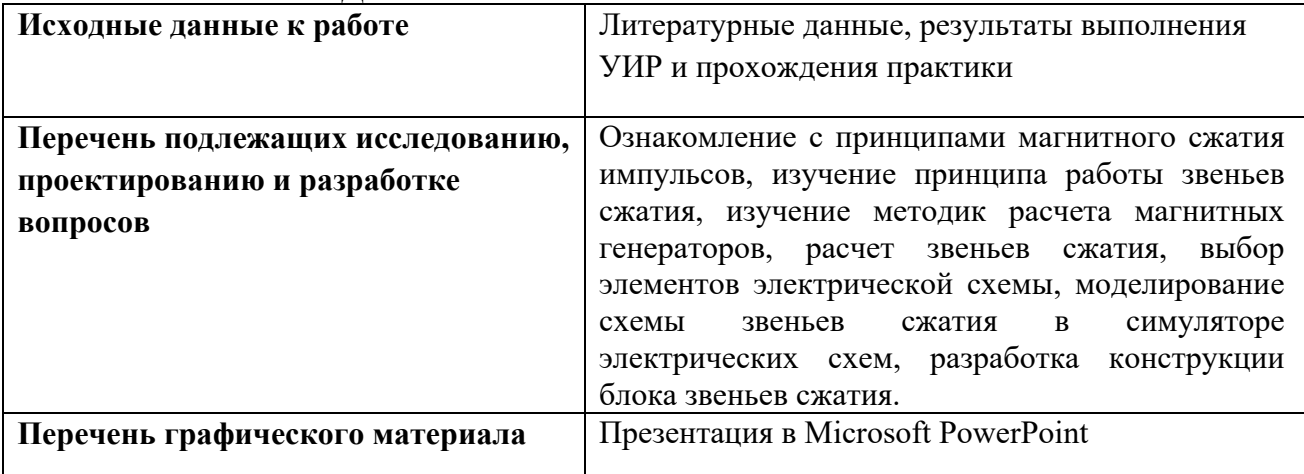

# **Консультанты по разделам выпускной квалификационной работы**

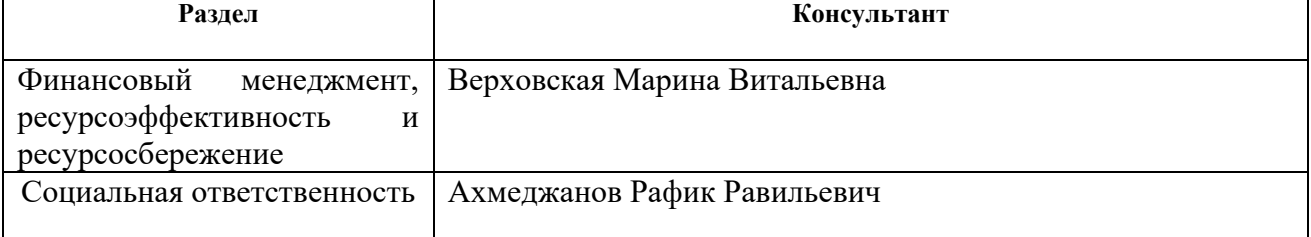

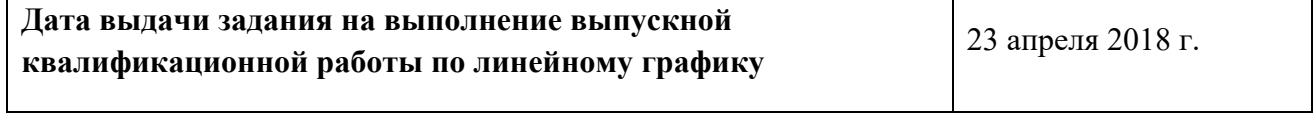

# **Задание выдал руководитель:**

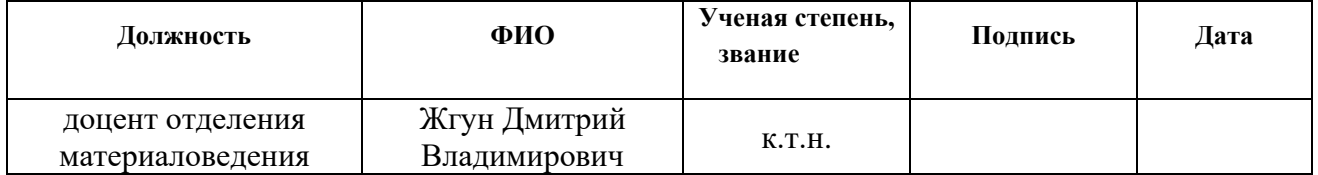

# **Задание принял к исполнению студент:**

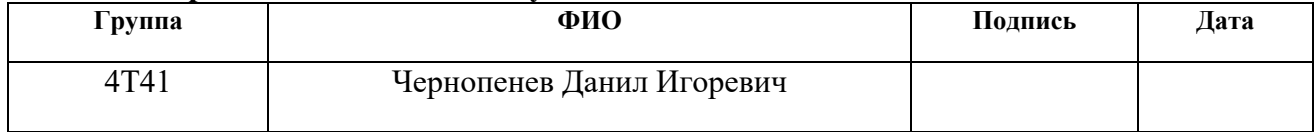

#### **Реферат**

Выпускная квалификационная работа 88 с., 32 рис., 20 табл., 17 источников.

Ключевые слова: *магнитный генератор*, *звено сжатия*, *магнитное сжатие*, *наносекундные импульсы*, *генератор импульсов*.

Объектом исследования являются технология магнитного сжатия импульсов, магнитные генераторы импульсов.

Цель работы – разработка магнитного генератора наносекундных импульсов.

В процессе исследования проводились: литературный обзор темы, изучение методик расчета магнитных генераторов, расчет электрической схемы, выбор элементов схемы, моделирование электрической схемы звеньев сжатия, разработка конструкции блока звеньев сжатия.

В результате исследования рассчитана электрическая схема звеньев сжатия, выбраны электрические компоненты схемы, составлена модель электрической схемы, разработана конструкция блока звеньев сжатия.

Основные конструктивные, технологические и техникоэксплуатационные характеристики: Блок звеньев сжатия находится в диэлектрическом корпусе, габариты блока 173×173×140 мм пять измерительных выводов, нагрузка размещается внутри корпуса. Амплитуда напряжения входного импульса до 4000В, длительность входного импульса 4 мкс. Мощность выходного импульса до 500 кВт, длительность выходного импульса 0,2 мкс.

Область применения: Проведение практических и лабораторных работ студентов, научные исследования.

Экономическая эффективность/значимость работы в том, что разработка позволит уменьшить затраты на учебное оборудование.

В будущем планируется изготовить разработанный генератор и провести исследование характеристик.

# **Определения, обозначения, сокращения нормативные ссылки**

В настоящей работе использованы ссылки на следующие стандарты:

1. ГОСТ 16541-76 «Сердечники кольцевые из магнитомягких ферритов. Основные размеры»

2. ГОСТ 26615-85 «Провода обмоточные с эмалевой изоляцией. Общие технические условия»

3. ГОСТ 12.0.003-74. ССБТ. Опасные и вредные производственные факторы. Классификация

4. СН 2.2.4/2.1.8.562–96. Шум на рабочих местах, в помещениях жилых, общественных зданий и на территории застройки.

5. ГОСТ 12.1.003–2014 ССБТ. Шум. Общие требования безопасности.

6. СанПиН 2.2.4.1191–03. Электромагнитные поля в производственных условиях.

7. ГОСТ 12.1.006–84 ССБТ. Электромагнитные поля радиочастот. Общие требования безопасности.

8. ГОСТ 12.1.038–82 ССБТ. Электробезопасность. Предельно допустимые уровни напряжений прикосновения и токов.

9. ГОСТ 12.1.030–81 ССБТ. Защитное заземление, зануление.

10. ГОСТ 12.2.032-78. Система стандартов безопасности труда. Рабочее место при выполнении работ сидя. Общие эргономические требования.

# **Оглавление**

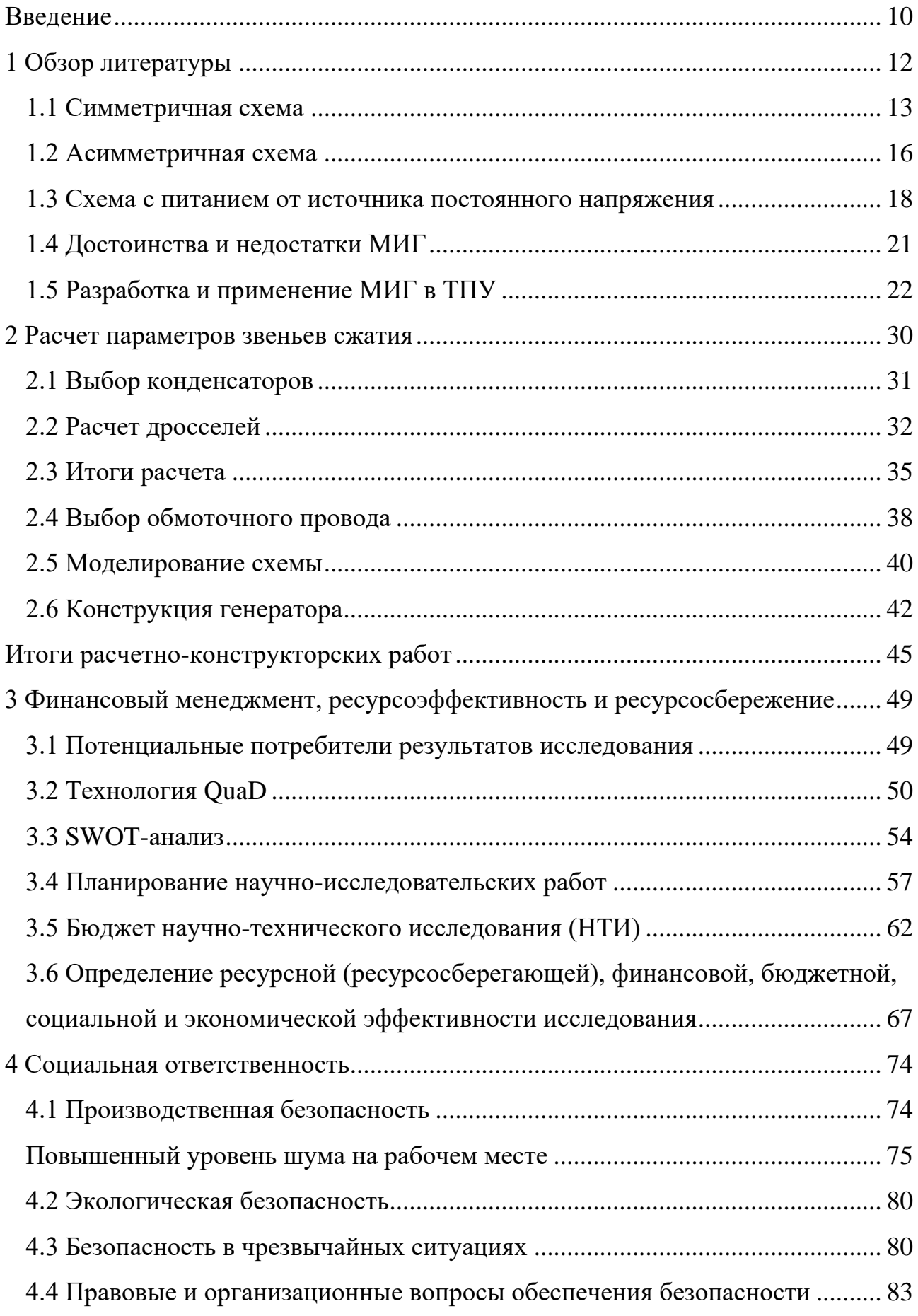

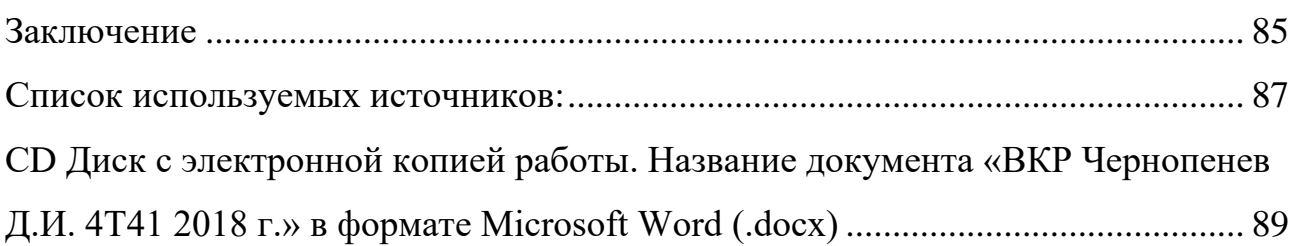

#### **Введение**

<span id="page-8-0"></span>Импульсная энергетика в настоящее время является неотъемлемой частью науки и техники. Она нашла множество применений в различных областях, но при этом импульсная техника продолжает бурно развиваться. Так еще относительно недавно энергетика наносекундных импульсов была далеко не так популярна, как сейчас. В 2009 году Г.А. Месяц называет это «экзотическая энергетика» [1]. Но на сегодняшний день наносекундная импульсная энергетика используется во многих сферах, имеет множество всевозможных схем применения и реализации, широкую элементарную и научную базы.

Основные области применения импульсов большей мощности, под которыми подразумевается импульсы с параметрами: мощность 1  $\Gamma_{\rm B}$ т...100 ТВт, энергия 1 кДж…100МДж, напряжение 10кВ…50МВ, это:

создание импульсных электрических и магнитных полей;

 источники интенсивных излучений (электронов, ионов, рентгеновских лучей, сверхвысокочастотных радиоволн);

создание электрических разрядов (плазмы).

Мощные импульсы нашли применение, например, в медицине для дефибрилляции, в ускорительной технике, электроразрядном разрушении пород, электронным взрыве проводников (ЭВП), испытаниях изоляции, и др.

Важным аспектом для дальнейшего развития энергетики наносекундных импульсов является подготовка молодых специалистов в этой области. Неотъемлемой частью качественного обучения является практические и лабораторные работы на учебном и исследовательском оборудовании, а для этого необходимо обеспечить студентов всем необходимым оборудованием.

В виду всего вышесказанного можно говорить об актуальности разработки учебно-исследовательского оборудования в сфере импульсной энергетики, в том числе магнитных импульсных генераторов.

Целью бакалаврской работы является разработка магнитного генератора наносекундных импульсов. Разрабатываемый генератор планируется

использовать в качестве учебного стенда для проведения лабораторных работ. Выбор темы бакалаврской работы обусловлен в большей мере тем, что на данный момент студенты отделения материаловедения ТПУ не имеют возможности на практике ознакомиться с принципом действия магнитных звеньев сжатия в рамках учебной программы, но при этом использование магнитных импульсных генераторов в различном оборудовании активно ведется в лабораториях ТПУ.

#### 1 Обзор литературы

<span id="page-10-0"></span>МИГ - магнитный импульсный генератор одна из разновидностей генераторов мощных импульсов. В основе таких генераторов лежат магнитные ключи. Принцип действия таких ключей построен на использовании нелинейных свойств ферромагнитных сердечников, а именно на явлении насыщения магнитной восприимчивости магнитных материалов.

Ферромагнетики - один из типов магнетиков характеризующийся большим значением магнитной восприимчивости (магнитной проницаемости), существенной и нелинейной ее зависимостью от напряженности поля и температуры, способностью намагничиваться до насыщения при нормальной температуре даже в слабых полях, гистерезисом - зависимостью магнитных свойств от предшествующего магнитного состояния (рис. 1.1), точкой Кюри, т.е. температурой, выше которой материал теряет ферромагнитные свойства [2]. По петле гистерезиса можно определить остаточную индукцию  $B_r$ , индукцию насыщения  $B_{s}$ , коэрцитивную силу  $H_{s}$  и напряженность поля насыщения  $H_{s}$ .

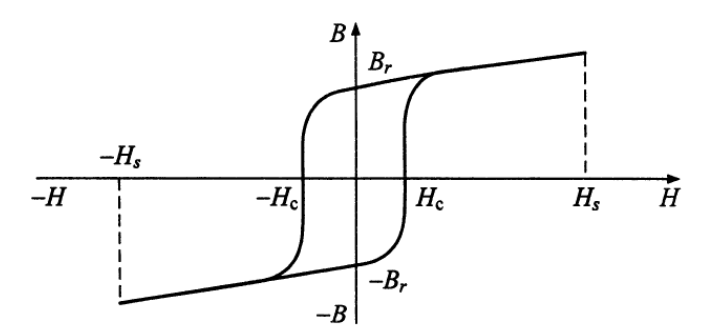

Рисунок 1.1 – Петля гистерезиса ферромагнитного материала[3]

Основной элемент магнитных импульсных генераторов это звено, состоящее **ИЗ** конденсатора  $\boldsymbol{\mathrm{M}}$ дросселя (трансформатора ИЛИ автотрансформатора). Генератор, в большинстве случаев, состоит **ИЗ** нескольких таких звеньев (не более 5), соединенных каскадно (рис.1.2).

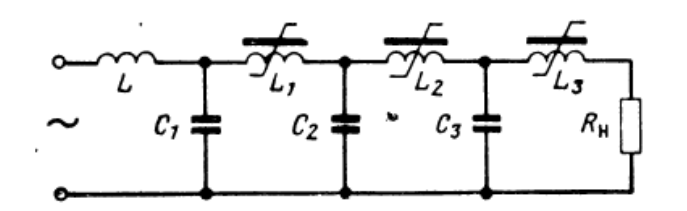

Рисунок 1.2 – Схема трехзвенного генератора[4]

Магнитные генераторы можно разделить на схемы с симметричным и асимметричным режимом. В симметричном режиме на выходе генератора формируются чередующиеся импульсы положительной и отрицательной полярностей, как показано на рисунке 1.4, а в асимметричном режиме на выходе генератора формируются однополярные импульсы, как показано на рисунке 1.7.

#### **1.1 Симметричная схема**

<span id="page-11-0"></span>Рассмотрим принцип действия однозвенной симметричной схемы (рис. 1.3).

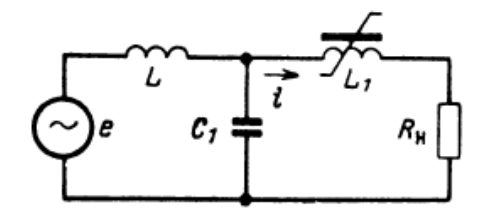

Рисунок 1.3 – Схема однозвенного генератора [4]

В нулевой момент времени сердечник дросселя *L*1 не насыщен и напряженность магнитного поля *Н* в нем не превышает некоторой величины *H s* , которая зависит от свойств магнитного материала. Соответственно ток протекающий через дроссель тоже будет ограничен по закону Ампера.

$$
iN = Hl \tag{1}
$$

где *i* – ток протекающий через обмотку дросселя,

*N* – количество витков обмотки, *l* – длинна сердечника.

В связи с тем что, ток і через обмотку мал, можно принять, что весть ток идет на зарядку конденсатора  $C_1$ , напряжение на нагрузке  $R_u$  пренебрежимо мало и все напряжение конденсатора  $C_1$  приложено к дросселю  $L_1$ . Магнитное состояние сердечника определяется законом Фарадея, поэтому вместе с зарядкой конденсатора  $C_1$  будет нарастать магнитный поток вплоть до значения  $\Phi_{\rm c}$ , при котором сердечник перейдет в насыщенное состояние.

$$
\Phi = \frac{1}{N} \int U dt
$$
 (2)

В насыщенном состоянии напряженность поля в сердечнике не ограничивается значением  $H_s$ , а протекающий через обмотку дросселя ток определяется значением индуктивности в насыщенном состоянии. Если эта меньше ИНДУКТИВНОСТИ зарядного дросселя, ИНДУКТИВНОСТЬ МНОГО **TO** конденсатор за короткое время разрядится на нагрузку. Для случая, когда энергия накопленная в конденсаторе полностью расходуется в нагрузке осциллограммы соответствуют тем, что показаны на рисунке 1.4.

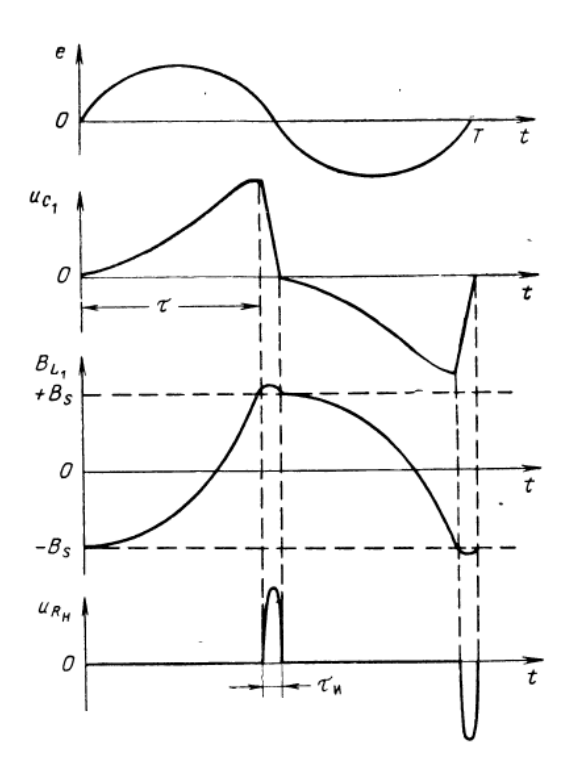

Рисунок 1.4 – Осциллограммы для однозвенной симметричной схемы [4]

Далее конденсатор  $\mathit C_1$  начинает заряжаться током обратной полярности, сердечник намагничивается в обратном направлении, конденсатор разряжается через насыщенный дроссель и в нагрузке формируется импульс обратной полярности, затем процессы повторяются, так в установившемся режиме сердечник намагничивается по предельной симметричной петле гистерезиса и насыщается через каждый полупериод колебаний э. д. с. источника. На выходе генератора формируются импульсы с чередующейся полярностью. Как видно из рисунка 4 все токи и напряжения имеют симметричную форму, отчего такой режим и принято называть симметричным.

Получается, что в схеме дроссель *L*1 используется в качестве ключа, который периодически подключает заряженный конденсатор к нагрузке. Таким образом, дроссели звеньев сжатия называют переключающими.

Для качественной работы схемы необходимо, чтобы при ненасыщенном сердечнике переключающего дросселя ток через обмотку был достаточно мал, а при насыщении сердечника необходимо, чтобы индуктивность дросселя была минимальной. Для того, чтобы выполнить эти требования используется режим глубокого насыщения сердечника и сердечники из материалов с узкой петлей гистерезиса, которые насыщаются при малых значениях напряженности поля.

Напряженность магнитного поля в насыщенном состоянии, для режима глубокого насыщения, в котором работают переключающие дроссели магнитных генераторов, в тысячи раз больше напряженности поля в ненасыщенном состоянии. Поэтому, вполне обосновано, величиной намагничивающего тока, который течет по обмотке дросселя с ненасыщенным сердечником, в большинстве случаев пренебрегают. Тогда характеристику намагничивания можно аппроксимировать ломаной, как показано на рисунке 1.5.

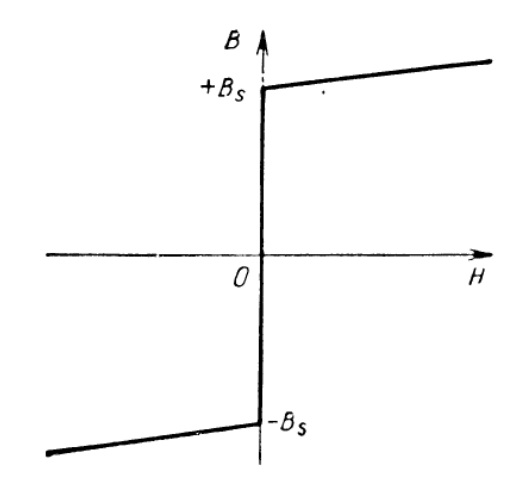

Рисунок 1.5 – Характеристика намагничивания [4]

# **1.2 Асимметричная схема**

<span id="page-14-0"></span>Рассмотрим принцип действия однозвенной асимметричной схемы (рис. 1.6).

Для того чтобы получить в нагрузке импульсы одной полярности нужно создать асимметрию в схеме. Для этого необходимо обеспечить подмагничивание дросселя *L*1 постоянным током *П I* от дополнительного источника (рис. 1.6). При таких условиях намагничивание сердечника будет происходить по несимметричной петле гистерезиса и тогда возможно осуществить такой режим, когда сердечник будет насыщаться лишь в одном направлении (рис. 1.7), в нагрузке, соответственно, формируются однополярные импульсы.

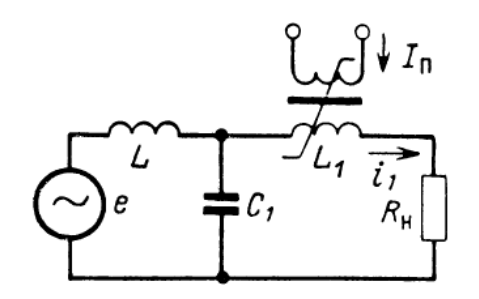

Рисунок 1.6 – схема генератора с подмагниченным дросселем [4]

Стоит отметить, что среднее значение тока нагрузки в данной схеме всегда будет равно нулю, так как нагрузка гальванически не связана с постоянным э. д. с. Следует, что в промежутках времени между импульсами через нагрузку протекает обратный ток. Тогда согласно закону Ампера

$$
i_1 N_1 + I_{11} N_{11} = Hl,
$$
\n(3)

 $i_1$  – ток протекающий через рабочую обмотку; где

 $N_1$  – число витков рабочей обмотки;

 $I_{{\rm \Pi}}$  – ток через обмотку подмагничивания;

 $N_{\text{II}}$  – число витков обмотки подмагничивания.

Тогла

$$
i_1 = \frac{Hl}{N_1} - I_{II} \frac{N_{II1}}{N_1}.
$$
 (4)

Как уже упомянуто выше, что в ненасыщенном состоянии можно принять  $H = 0$ . Получается, что в промежутках между импульсами через дросселя протекает который обусловлен обмотку TOK смещения, подмагничиванием и равный

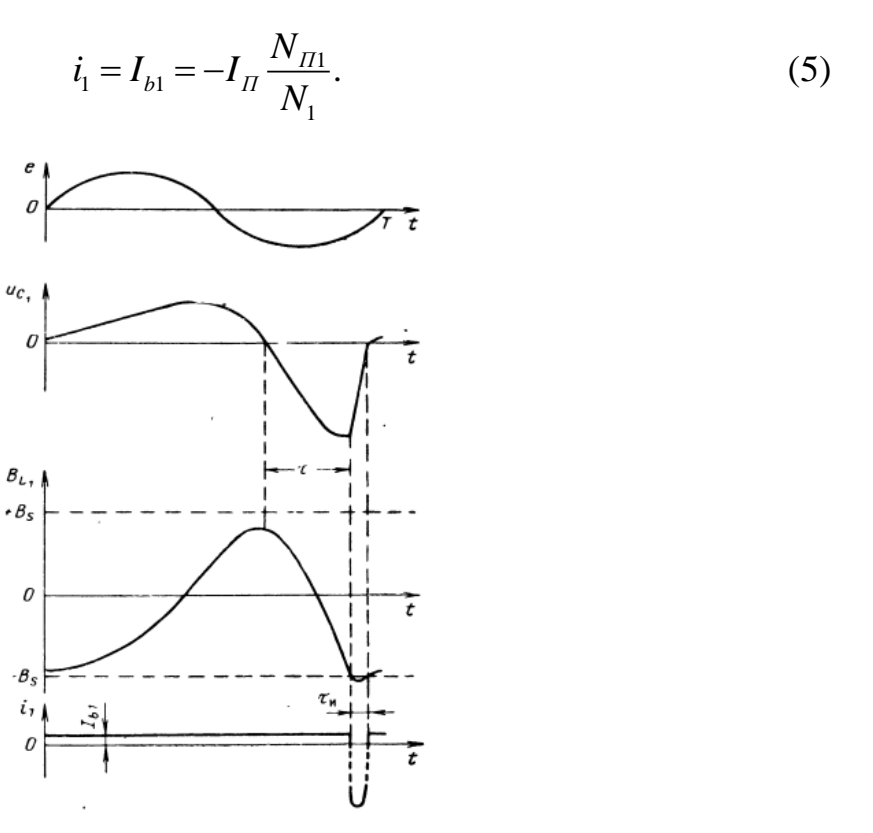

Рисунок 1.7 - Осциллограммы в асимметричном режиме

# **1.3 Схема с питанием от источника постоянного напряжения**

<span id="page-16-0"></span>Помимо схем питаемых переменным напряжением, которые описаны выше, существуют и схемы с питанием от источника постоянного напряжения.

Схемы, питаемые от переменного напряжения, не содержат никаких нелинейных элементов кроме переключающего дросселя. Магнитный генератор, питаемый источником постоянного напряжения, имеет несколько другую схему. Это связано с тем, что, как известно [5], преобразование постоянного тока в переменный периодический невозможно в электрических схемах, которые содержат только нелинейные реактивные элементы, к которым относятся и переключающие дроссели.

Чтобы преобразование могло осуществиться, в схеме должен присутствовать хотя бы один управляемый ключ. В магнитных генераторах, в роли таких ключей, чаще всего используют полупроводниковые тиристоры и триоды.

Простейшая схема магнитного генератора с питанием от источника постоянного напряжения показана на рисунке 1.8, в качестве управляемого ключа в данной схеме используется триод.

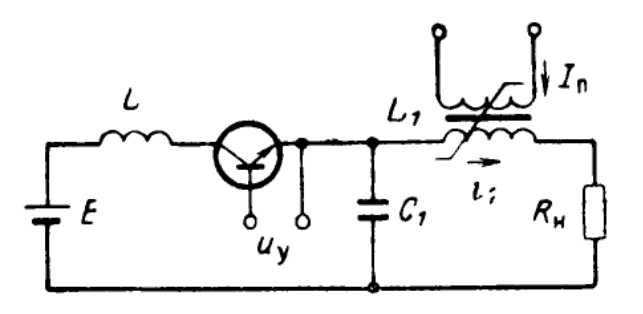

Рисунок 1.8 – Схема генератора с управляемым ключом [4]

Рассмотрим принцип работы этой схемы (рис. 1.9).

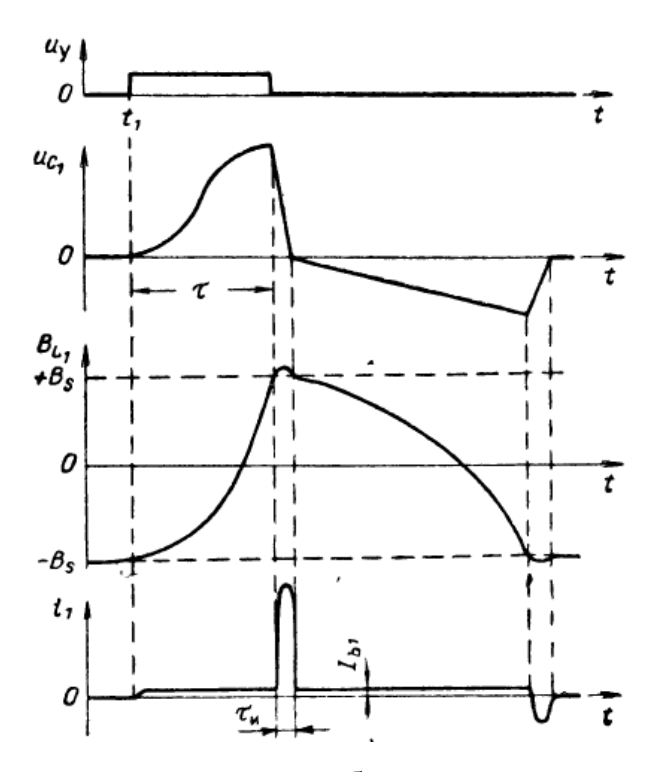

Рисунок 1.9 – Осциллограммы при работе в ждущем режиме, генератора с управляемым ключом [4]

В исходном состоянии  $(t < t_1)$  триод заперт, сердечник  $L_1$  насыщен, а конденсатор *С*1 разряжен до нуля. На триод поступает отпирающий сигнал, триод отпирается и тем самым подключает зарядный дроссель *L* к источнику питания, в зарядном дросселе начинает нарастать ток. Нарастание зарядного тока приводит к росту тока 1 *i* в рабочей обмотке переключающего дросселя. Когда напряженность магнитного поля, которую создает ток 1 *i* и напряженность магнитного поля, создаваемая током подмагничивания, сравняются по абсолютной величине, сердечник дросселя *L*1 выйдет из состояния насыщения, прекратив тем самым рост тока  $i_1$ . Далее конденсатор  $C_1$ начнет заряжаться через открытый транзистор (ключ замкнут) и зарядный дроссель от источника питания, зарядка происходит за период времени  $\tau$ . К дросселю L<sub>1</sub> будет приложено напряжение и по этому индукция в сердечнике будет нарастать. Когда сердечник насытится, на нагрузку, через насыщенный дроссель, разрядится конденсатор.

Когда импульс тока пройдет через дроссель *L*1 , сердечник дросселя выйдет из насыщения. В рабочей обмотке дросселя *L*1 протекает ток 1 1 1 *П*  $b$ <sup>1</sup>  $\overline{a}$  $I_{h1} = -I_{\Pi} \frac{N}{\Delta}$ *N*  $=-I_{\pi} \frac{N_{\pi}}{N_{\pi}}$ , так как дроссель подмагничивается постоянным током. В это время триод находится в запертом состоянии, и ток  $I_{b1}$  замыкается чрез конденсатор, а на конденсаторе образуется напряжение обратной полярности. Так как к дросселю *L*1 приложено обратное напряжение, индукция в его сердечнике изменяется в противоположном направлении. Этот процесс, когда сердечник восстанавливает свое исходное состояние, называют обратным перемагничиванием. После того как дроссель насытится в обратном направлении, конденсатор разрядится на нагрузку, образуя на ней импульс обратного перемагничивания, и схема переходит в исходное состояние.

В схеме магнитного генератора с питанием от источника постоянного напряжения помимо магнитных звеньев используется полупроводниковые приборы, поэтому стоит вопрос целесообразности использования таких схем и есть ли у таких схем преимущества перед генераторами импульсов, построенными на полупроводниковых приборах. На осциллограммах (рис. 1.9) можно увидеть, что длительность импульса в нагрузке во много раз меньше длительности импульса протекающего через транзистор, а значит, что и амплитуда протекающего через транзистор тока примерно во столько же раз меньше амплитуды тока протекающего в нагрузке.

В полупроводниковых генераторах, не использующих магнитные элементы протекающий через полупроводник ток равен току протекающему в нагрузке, и соответственно при равных параметрах генерируемых импульсов в полупроводниковых генераторах транзистор должен быть подобран на большую величину тока или применятся большее число транзисторов, чем в магнитном генераторе.

# **1.4 Достоинства и недостатки МИГ**

<span id="page-19-0"></span>Рассмотрим плюсы и минусы использования магнитных импульсных генераторов.

К достоинствам можно отнести:

- высокую надежность;
- большой ресурс;
- относительную простоту конструкции;

 малое время восстановления ключей, что обеспечивает работу в высокочастотном режиме;

отсутствие шума.

Недостатками таких устройств являются:

 не возможность получения идеального прямоугольного импульса напряжения на выходе;

лишь одна рабочая точка для простейших устройств;

относительно большие габариты.

Магнитный импульсный генератор можно разделить на несколько блоков, как показано на рисунке 1.10

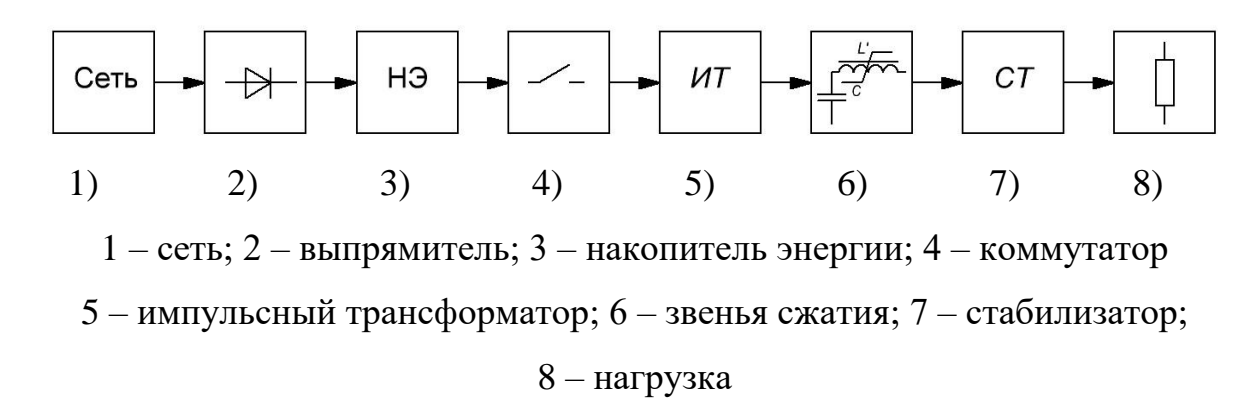

Рисунок 1.10 – Блок схема магнитного импульсного генератора:

Минимальное напряжение на выходе импульсного трансформатора порядка 1 *кВ*, это необходимо для того, что бы сердечники дросселей звеньев сжатия могли перейти в глубокое насыщение. Зачастую импульсный

трансформатор в таких схемах является дросселем первого звена сжатия, поэтому необходимо при проектировании трансформатора так же учитывать режим насыщения трансформатора. Распределение тока по сердечникам дросселей звеньев сжатия должно быть равномерным, поэтому при малом количестве витков применяют многозаходную обмотку. Материал сердечника должен обладать малой коэрцитивной силой, большой индукцией насыщения, малой магнитной проницаемостью насыщения и по возможности прямоугольной петлей гистерезиса [4].

Магнитные импульсные генераторы нашли широкое применение в науке и промышленности, генераторы применяются в таких областях как:

- радиолокация;
- автоматика;
- вычислительная техника;
- ускорители;
- модуляторные лампы;
- установки волнового разряда в плазме;
- лазерная техника;
- очистительные комплексы.

# **1.5 Разработка и применение МИГ в ТПУ**

<span id="page-20-0"></span>В ТПУ разработка оборудования, включающая в себя магнитные генераторы, началась еще с конца 20-го века, так вначале 90-х был изготовлен четырехмодульный линейный индукционный ускоритель, работающий в пакетно-импульсном режиме ЛИУ 4/2 [6]. Внешний вид ускорителя показан на рисунке 1.11.

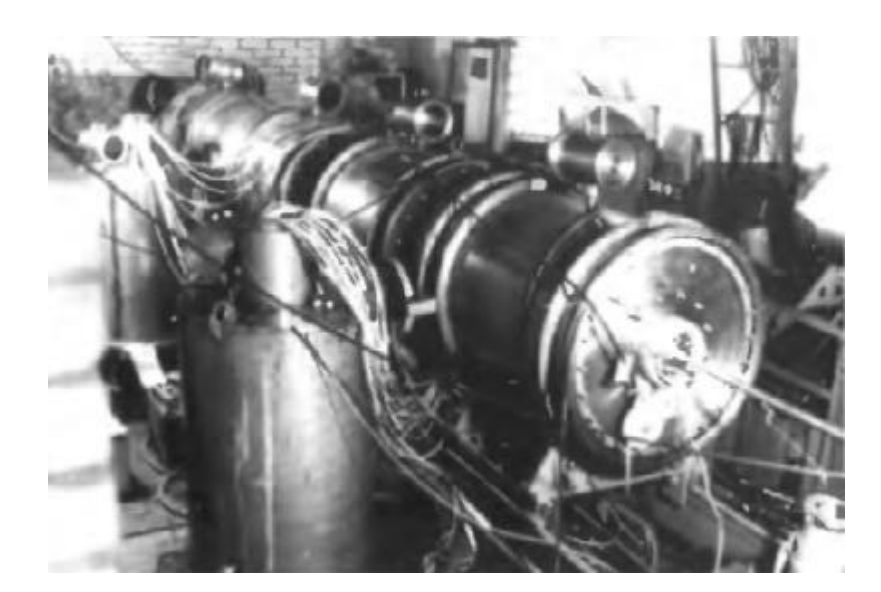

Рисунок 1.11 – Внешний вид ускорителя ЛИУ 4/2 [7]

Особенность ускорителя заключалась в использовании, для сжатия, во времени, энергии импульса, магнитного импульсного генератора (рис. 1.12), что обеспечивало высокую эффективность передачи энергии. Этот ускоритель послужил началом развития в ТПУ нового класса ускорителей – ЛИУ на магнитных элементах, и в дальнейшем разработка таких ускорителей продолжилась [8,9,10,11].

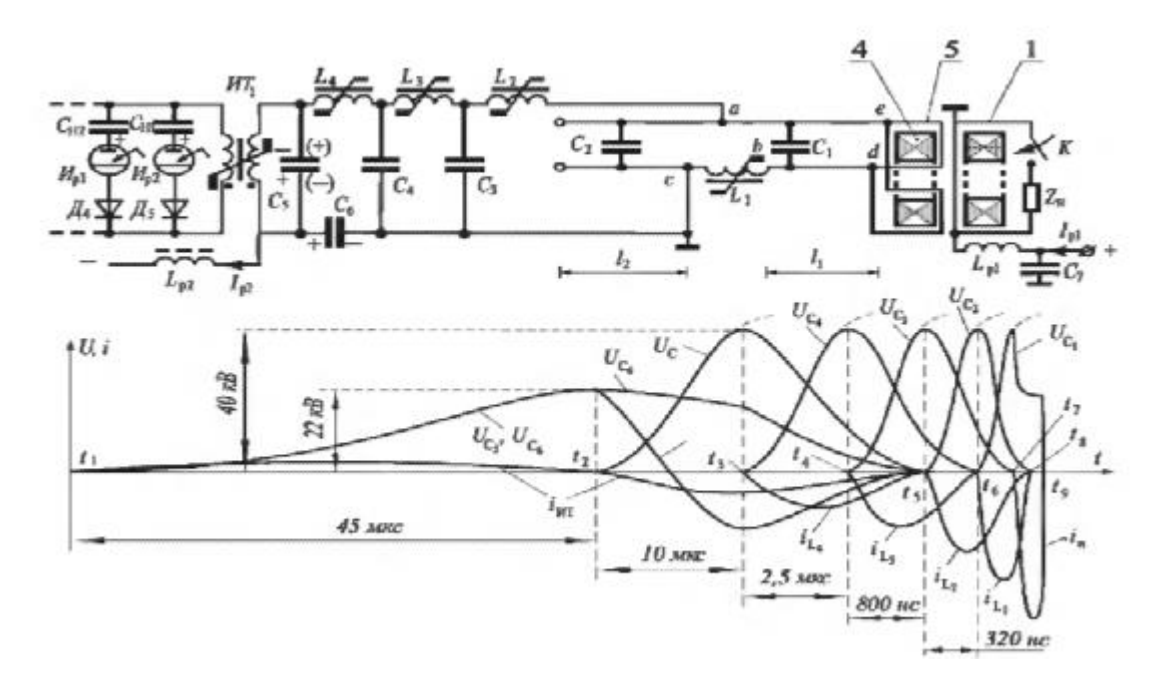

 $l_1, l_2$  – геометрическая длина ФЛ  $C_1$  и  $C_2$ ;  $U_{C_1}, U_{C_2}$  – изменение напряжения на линиях  $C_1$   $C_2$ ;  $U_{C_3}$ , $U_{C_4}$  – напряжение на емкостях  $C_3$   $C_4$  звеньев сжатия МИГ;  $U_{C_5}$ ,  $U_{C_6}$  – напряжение на емкостях  $C_5$   $C_6$ выходного звена;  $U_c$  – напряжение на входе МИГ;  $i_n$  – ток нагрузки  $Z_{\scriptscriptstyle H}$  (ток пучка);  $i_{L_1}$  – ток витка магнитного генератора  $L_{\text{i}}$ ;  $i_{L_{\text{2}}} - i_{L_{\text{4}}}$  – ток в обмотках дросселей насыщения звеньев сжатия;  $i_{\textit{MT}}$  – ток вторичной обмотки  $\textit{MT}_1; t_1$  – начало разряда емкостного накопителя  $C_{\mu 1}$  на обмотку  $MT_1$ ;  $t_2$  – момент насыщения сердечника  $MT_{1}$  и начала инвертирования напряжения на емкости  $C_{5}$ ;  $t_3, t_4, t_5$  – моменты времени насыщения сердечников дросселей  $L_4, L_3, L_2$ ;  $t_6$  – момент времени насыщения сердечника магнитного коммутатора  $L_1$ ;  $t_7$  – момент подключения нагрузки  $Z_{\mu}$  при включении ключа  $K$  (момент инжекции пучка  $i_n$ );  $t_8, t_9$  – моменты времени спада до нуля тока в магнитном коммутаторе  $L_{\rm l}$  и тока пучка  $i_{\rm n}$ 

Рисунок 1.12 – Схема замещения инжекторного модуля ускорителя, эпюры токов и напряжений в ее элементах [7]

В настоящее время в ТПУ разработкой оборудования, использующего звенья сжатия, активно занимаются сотрудники лаборатории №12 [12]. Одним из направлений работы лаборатории является разработка, изготовление и внедрение высоковольтных импульсных источников питания (рис. 1.13). Для формирования импульсов малой длительности применяются звенья сжатия, что обеспечивает высокую надежность даже при эксплуатации в условиях высокой влажности, запыленности, повышенной температуры и при изменении поведения нагрузки от холостого хода до короткого замыкания.

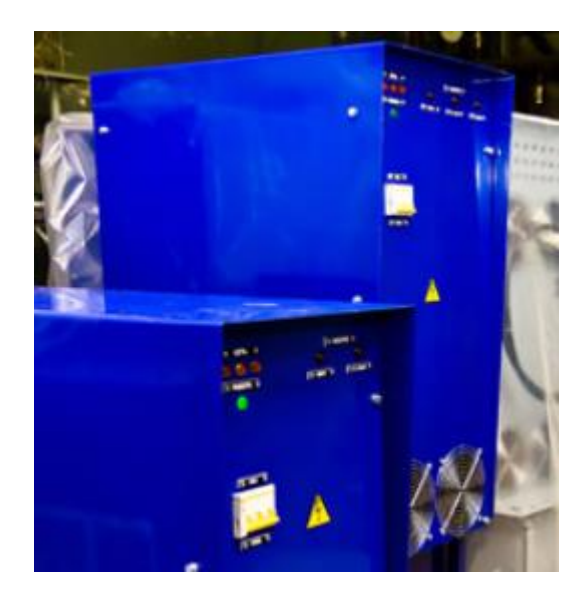

Рисунок 1.13 – Внешний вид источника питания [12]

На базе таких источников питания лаборатория реализует производство комплексов для очистки воды и установок для получения озона:

Очистка воды – водоочистной комплекс «Импульс» (рис. 1.14), предназначается для очищения подземных вод до состояния годного для питья, соответствуя СанПиН 2.1.4.1074-01, а так же для предварительного очищения сточных вод и доочистки и обеззараживания речной воды.

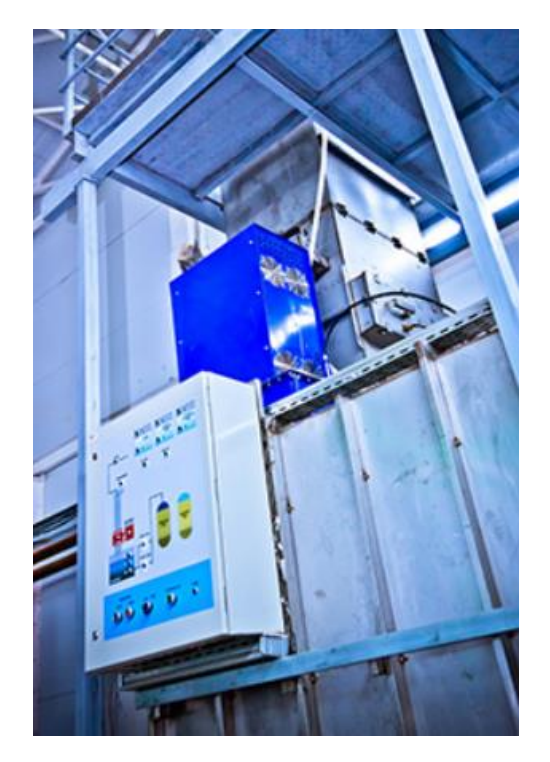

Рисунок 1.14 – Внешний вид водоочистного комплекса «Импульс» [12]

Озонаторы – производство озонаторов наносекундных безбарьерных ОНБ (рис. 1.15). Применяются для получения озона в импульсном коронном разряде, технология безбарьерных озонаторов дает ряд преимуществ:

 высокая надежность, благодаря отсутствию диэлектрических барьеров;

 малая зависимость наработки озона от влажности используемого воздуха;

используемый воздух не требует предварительной подготовки.

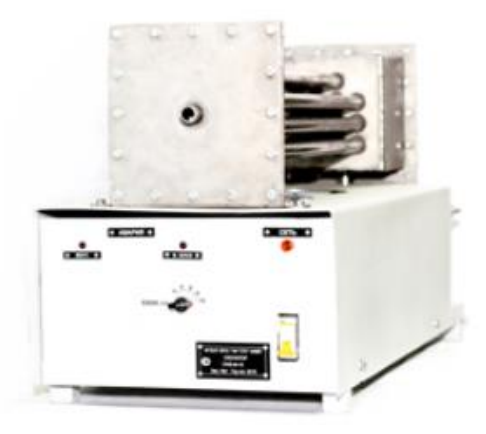

Рисунок 1.15 – Внешний вид озонатора ОНБ-5

Магнитный генератор импульсов так же имеется и в лаборатории высоковольтного зала ОМ ИШНПТ, генератор входит в состав стенда для изучения прямой конверсии природного газа в импульсных разрядах. Помимо магнитного генератора импульсов (рис. 1.16), в состав стенда входят реактор с барьерным типом разряда, системы водяного охлаждения генератора и реактора, аппаратура для регистрации тока и напряжения плазмы разряда, технологическая стойка с приборами контроля температуры и расхода газа на входе и выходе и сборником жидких продуктов конверсии.

Лабораторный стенд предназначен для исследования процесса прямой конверсии газообразных углеводородов в газообразные и жидкие в плазме импульсных разрядов наносекундной длительности. Обрабатываемый газ/смесь газов поступает из баллона в плазмохимический реактор, к электродам которого подключен высоковольтный генератор наносекундных импульсов. Расход газа измеряется на входе и выходе из реактора. Под воздействием импульсов высокого напряжения между электродами реактора формируются импульсные разряды наносекундной длительности с частотой следования до 2400 с<sup>-1</sup>. В плазмохимических реакциях образуются активные частицы, радикалы исходного газа, новые газообразные продукты и набор жидких углеводородов. Газообразные и жидкие продукты реакции разделяются в холодильнике и сепараторе, газы выводятся либо в хроматограф для анализа, либо утилизируются. Жидкие продукты взвешиваются, определяется их состав, удельный вес, октановое число и т.п. В ходе эксперимента измеряются импульсные разрядный ток и напряжение на электродах реактора с помощью датчиков тока и напряжения и осциллографа.

Генератор импульсов высокого напряжения состоит из двух блоков: задающего генератора (ЗГ) и устройства магнитного сжатия (УМС).

Принципиальная электрическая схема содержит следующие узлы:

 Сетевой фильтр (С1, С2, L1) для защиты сети от коммутационных наводок, возникающих при работе силового тиристора и магнитных коммутаторов;

 Устройство задержки включения модулятора (VS1,VS2,VD1, K1, C3, R1-R3) для защиты выпрямителя от коммутационных бросков тока при включении питания;

 Устройство выпрямления сетевого напряжения, выполненное по мостовой схеме (VD2-VD5,C4,C5);

 Импульсный модулятор (C7, L3, VS3), предназначенный для формирования низковольтного импульса напряжения.

 Блок управления (S2, C6, VD9, VS4, T1, R6.1-R6.5) для отпирания силового тиристора с заданной частотой;

 УМС (импульсный трансформатор T2, звенья сжатия импульса С9,C10-L4, C11-L5) для повышения напряжения, сжатия импульса во времени и согласования источника питания с нагрузкой.

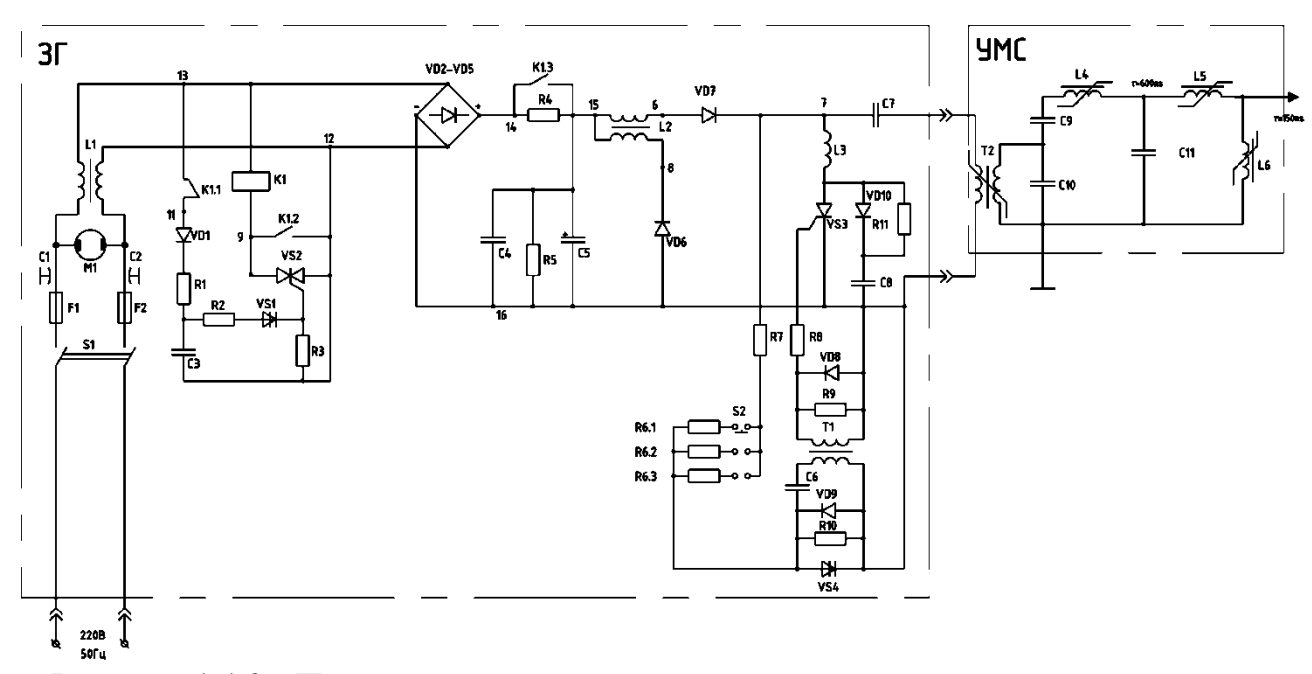

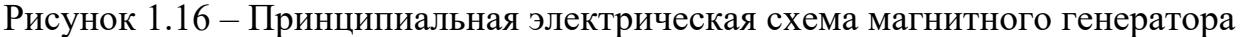

#### импульсов

Генератор имеет следующие параметры:

энергия в импульсе на выходе генератора – 0,15 Дж;

амплитуда напряжения холостого хода – 30-35 кВ;

 $-$  длительность импульса на согласованной нагрузке  $-200$  нс;

– частота следования импульсов – 1000, 1600, 2400 с $^{\text{-}1};$ 

– мощность, потребляемая из сети 220В, 50 Гц– 450 Вт;

 охлаждение задающего генератора – воздушное, компрессора – водяное;

расход охлаждающей воды ~ 300-500 л/час.

Данная установка не предназначена для проведения лабораторных работ студентов и использование имеющегося в установке генератора для проведения лабораторных работ не представляется возможным. Именно этот факт в значительной степени повлиял на выбор темы ВКР. Была поставлена задача разработать магнитный генератор наносекундных импульсов для проведения лабораторных и практических работ студентов, чтобы студенты имели возможность на практике ознакомиться с работой магнитных импульсных генераторов, что важно, так как технология магнитного сжатия импульсов является перспективной и нашла широкое применение в науке и промышленности, в том числе и в ТПУ.

#### 2 Расчет параметров звеньев сжатия

<span id="page-28-0"></span>В данном разделе представлен расчет звеньев сжатия МИГ, расчет проводил опираясь на методики изложенные в [4,11], говоря о [4] можно сказать, что эта методика подходит для расчета простейших симметричных схем. Методика удобна своей простотой и возможностью регулировать множество параметров, так же в методике используются лишь основные параметры ферритов, узнать которые не составляет проблем. Но методика так же имеет и недостатки, главным из которых является узкие рамки регулирования некоторых параметров, это связано с тем, что методика опирается на экспериментально полученные графики.

Ключевым элементом при расчете является дроссель звена сжатия, а именно сердечник, так как основная сложность заключается в том, то бы обеспечить своевременное насыщение сердечника. Поэтому важными являются параметры феррита, параметрами такие как максимальное приращение магнитной индукции  $\Delta B$ , эффективная магнитная проницаемость  $\mu$ , максимальное приведенное динамическое сопротивление феррита  $r_{\mu}$ , амплитуда напряженности магнитного поля  $H_m$ , магнитная проницаемость в насыщенном состоянии  $\mu_s$ .

По этой методике я провел расчет трехзвенной симметричной схемы.

Прежде чем приступать к расчету и выбору параметров звеньев сжатия, необходимо задаться некоторыми величинами, опираясь на которые и будет проводиться расчет.

В качестве исходных данных возьмем следующие:

длительность входного импульса  $t_1 = 4$  мкс;

максимальное значение напряжения источника питания  $U_{\mu} = 4000 B;$ 

мощность выходного импульса  $P = 500$   $\kappa Bm$ ;

длительность выходного импульса порядка  $t_u = 0, 2$  мкс;

Далее необходимо определиться с тем, какие величины требуется определить, для этого обратимся к схеме проектируемой цепи, которая показана на рисунке 2.1.

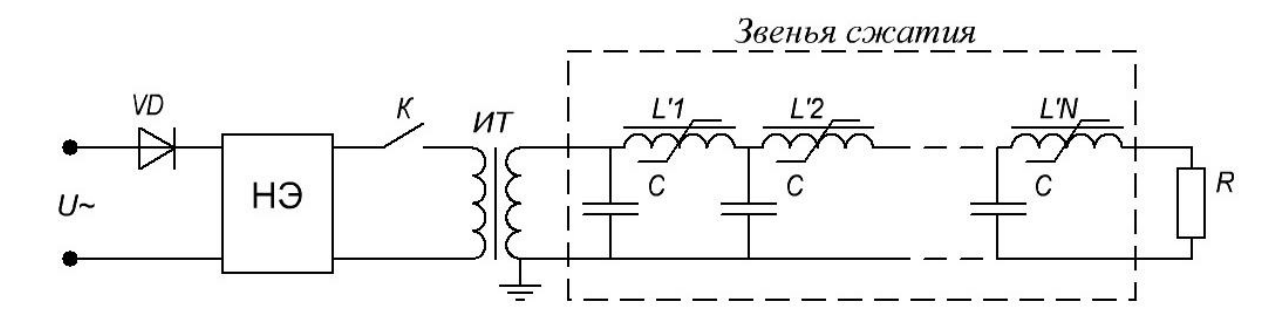

VD – система выпрямления; НЭ – накопитель энергии; К – коммутатор; ИТ – импульсный трансформатор; С – конденсатор; L' – переключающий дроссель; R – нагрузка Рисунок 2.1 – Схема магнитного генератора импульсов

Из схемы видно, что звено сжатия состоит из конденсатора *С* и дросселя *L*' , а значит, требуется выбрать конденсатор, для этого необходимо определить его емкость, и спроектировать дроссель, который состоит из сердечника и обмотки, т.е. необходимо определить материал и размеры сердечника и выбрать стандартные кольца согласно ГОСТу и количество витков обмотки. Так же требуется определить количество звеньев.

#### **2.1 Выбор конденсаторов**

<span id="page-29-0"></span>В первую очередь определим емкость конденсатора, для этого воспользуемся методикой изложенной в [4]. Согласно методике, емкость конденсатора последнего звена определяется из выражения (6).

$$
\frac{C_N \cdot U_N^2}{2} \cdot \beta_{N,N+1} = P \cdot t_1 \tag{6}
$$

где  $\boldsymbol{U}_N$  – напряжение на конденсаторе последнего звена;

 $\beta_{N,N+1}$  – коэффициент передачи последнего звена.

Примем  $U_N = U_m = 4000$  *В* и согласно рекомендациям [4]  $\beta_{N,N+1} = 0,8$ ,<br> $C_N = \frac{2 \cdot P \cdot t_1}{\beta_{N,N+1} \cdot U_N^2} = \frac{2 \cdot 500 \cdot 10^3 \cdot 0, 2 \cdot 10^{-6}}{0,8 \cdot 4000^2} = 1,563 \cdot 10^{-8} = 15,63$  *н*Ф тогда: <sup>3</sup>  $\cdot$  0, 2  $\cdot$  10<sup>-6</sup>

$$
C_N = \frac{2 \cdot P \cdot t_1}{\beta_{N,N+1} \cdot U_N^2} = \frac{2 \cdot 500 \cdot 10^3 \cdot 0, 2 \cdot 10^{-6}}{0, 8 \cdot 4000^2} = 1,563 \cdot 10^{-8} = 15,63 \text{ mD}
$$

Из серийно выпускаемых конденсаторов подходит конденсатор К73-14, который согласно [13] имеет характеристики:

- $-$  номинальное напряжение 10  $\kappa B$ ;
- емкость 0,015 *мкФ*;
- масса не более 65 *г*;
- размеры (рис. 2.2).

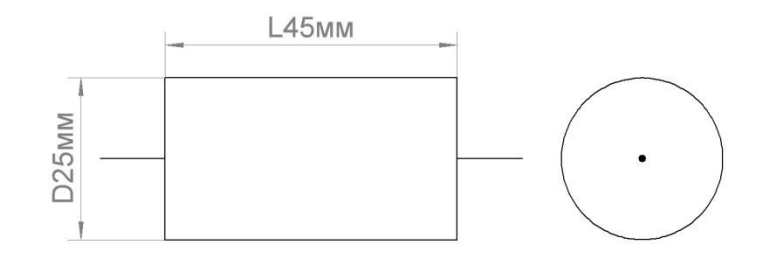

Рисунок 2.2 – Эскиз конденсатора К73-14

# **2.2 Расчет дросселей**

<span id="page-30-0"></span>Перейдем к расчету параметров дросселя. Для этого воспользуемся методикой изложенной в [14].

Согласно методике необходимо выбрать материал сердечника, т.е. задаться параметрами максимального приращения магнитной индукции  $\Delta B$ , эффективной магнитной проницаемости  $\mu$ , максимального приведенного динамического сопротивления феррита *m r* . По графику 2.3 выбрать амплитуду напряженности магнитного поля  $H_m$ . Зная  $H_m$ , по графику 2.4, определить магнитную проницаемость в насыщенном состоянии  $\mu_{\text{s}}^{\text{}}$ .

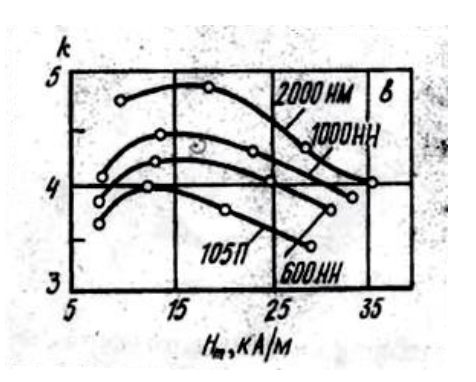

Рисунок 2.3 – График зависимости коэффициента сжатия от амплитуды напряженности магнитного поля [14]

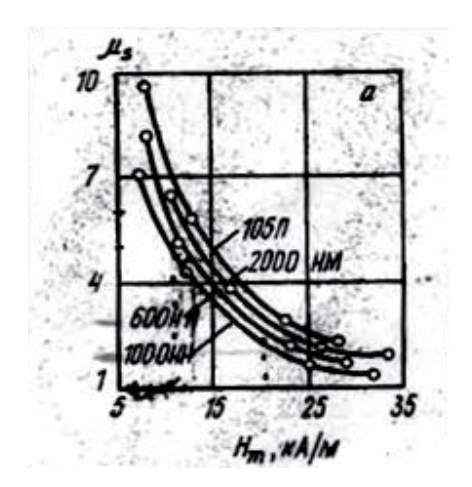

Рисунок 2.4 – График зависимости магнитной проницаемости в насыщенном состоянии от амплитуды напряженности магнитного поля для различных материалов [14]

Затем необходимо предположить число витков обмотки *n* и определить коэффициент рассеяния дросселя  $\mu_\Delta$  по графику 2.5.

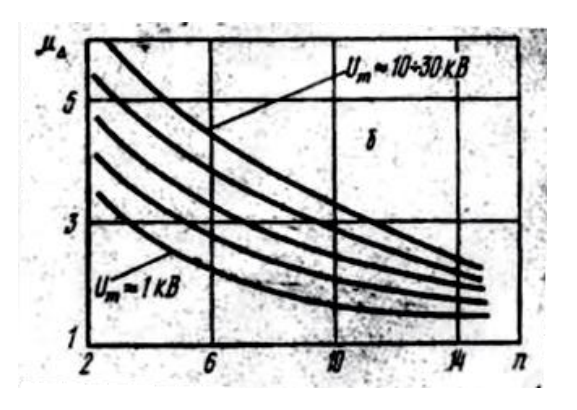

Рисунок 2.5 – График зависимости коэффициента рассеяния дросселя от числа витков и напряжения звена [14]

По формуле (7) определим кажущуюся магнитную проницаемость в насыщенном состоянии  $\mu_{\mu}$ .

$$
\mu_{\scriptscriptstyle \mu} = \mu_{\scriptscriptstyle \rm S} + \mu_{\scriptscriptstyle \Delta} - 1 \tag{7}
$$

Найдем коэффициент сжатия по формуле (8).

$$
k = \frac{5,07 \cdot 10^5 \cdot \Delta B}{\mu_{\scriptscriptstyle{H}} \cdot H_{\scriptscriptstyle{m}}} \tag{8}
$$

Определим относительную амплитуду предымпульса по формуле (9).

$$
u_n = \mu_n \cdot k^2 \cdot 10^{-3} \cdot \left(\frac{733}{\mu} + \frac{4,20 \cdot 10^{-3}}{t_1 \cdot r_m}\right) \tag{9}
$$

Проверим, ограничивает ли прдымпульс найденный коэффициент сжатия. Коэффициент сжатия не ограничен при условии  $u_n^2$  <10%.

По формуле  $(10)$  определим отношение  $Sn$ .

$$
Sn = 0, 5U_m \cdot \frac{t_1}{\Delta B} \tag{10}
$$

Зададимся количеством параллельно соединенных дросселей ри определим, по формуле  $(11)$  отношение  $n/l$ .

$$
n/l = 1,81 \cdot 10^5 \cdot t_1^2 p(k^2 C \mu_n Sn)^{-1}
$$
 (11)

Теперь, можно непосредственно определить параметры сердечника S и  $l$ , по формулам (12) и (13) соответственно.

$$
S = \frac{Sn}{n};\tag{12}
$$

$$
l = \frac{n}{n/l} \tag{13}
$$

Зная параметры, выбираем реальный сердечник с параметрами S<sub>pean</sub> и  $l_{\text{near}}$ , если не удается подобрать сердечник с достаточной степенью точности, то проводим перерасчет, варьируя принятыми величинами.

После того как был выбран окончательный вариант сердечника, определяем его индуктивность в насыщении по формуле (14).

$$
L = \mu_0 \mu_* \operatorname{Supp}^{-1} n / l \tag{14}
$$

Рассчитываем длительность импульса на выходе звена  $t_2$  по формуле (15).

$$
t_2 = \pi \sqrt{LC} \tag{15}
$$

Далее переходим к расчету следующего звена, (если это требуется), расчет проводится аналогично, за длительность входного импульса берется длительность импульса на выходе предыдущего звена.

# **2.3 Итоги расчета**

<span id="page-33-0"></span>Воспользовавшись методикой, рассчитал параметры сердечников и количество витков, подобрал реальные кольцевые сердечники согласно ГОСТ 16541-76, определил их индуктивность и длительности выходных импульсов для каждого звена. Результаты отображены в таблицах 2.1-2.3.

Таблица 2.1 – Параметры феррита выбранные для расчета Марка

| $N_2$ | Марка<br>феррита | $\Delta B,$<br>$T_{\mathcal{I}}$ | $\mu$ | $r_{m}$<br>$OM$ / $CM$ | $H_{m}$ ,<br>$\kappa A/M$ | $\mu_{\scriptscriptstyle S}^{}$ | $\mu_{_\Lambda}$ | $\mu_{_H}$ |
|-------|------------------|----------------------------------|-------|------------------------|---------------------------|---------------------------------|------------------|------------|
|       | 2000HM           | 0,78                             | 1000  | 250                    | 15000                     | 4,5                             | 1,7              | 5,2        |
| 2     | 2000HM           | 0.78                             | 1000  | 250                    | 15000                     | 4,5                             | 2,4              | 5,9        |
| 3     | 2000HM           | 0,78                             | 1000  | 250                    | 15000                     | 4,5                             |                  | 6,5        |

Таблица 2.2 – Расчетные параметры

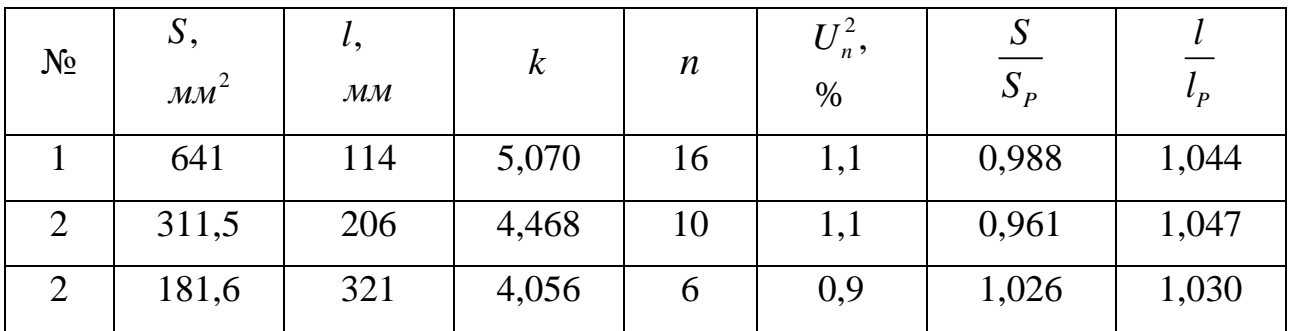

| $N_2$ | $S_{K}$<br>MM <sup>2</sup> | $\boldsymbol{m}$ | $\iota_p,$<br>$\mathcal{M} \mathcal{M}$ | $S_p$ ,<br>MM <sup>2</sup> | L,<br>мкГн | $\boldsymbol{p}$ | $n_{P}$       | MKC   |
|-------|----------------------------|------------------|-----------------------------------------|----------------------------|------------|------------------|---------------|-------|
|       | 108,10                     | b                | 108,87                                  | 648,6                      | 9,966      |                  | 16            | 1,215 |
| 2     | 161,99                     | 2                | 196,87                                  | 324                        | 1,220      |                  | 10            | 0,425 |
| 3     | 177,04                     |                  | 311,56                                  | 177,04                     | 0,167      |                  | $\mathfrak b$ | 0,157 |

Таблица 2.3 – Параметры реальных выбранных сердечников

*<sup>K</sup> S* – площадь поперечного сечения ферритового кольца, из которых состоит сердечник;

*m* – количество ферритовых колец.

По итогу в сердечниках используются 3 типа ферритов, характеристики ферритов приведены в таблице 2.4. Эскиз ферритового кольца показан на рисунке 2.6.

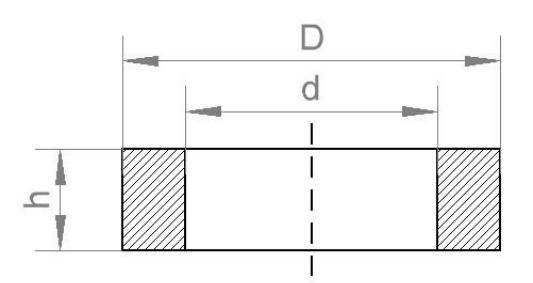

Рисунок 2.6 – Эскиз ферритового сердечника в разрезе

Таблица 2.4 – Параметры ферритовых колец согласно ГОСТ 16541-76

| Типоразмер<br>сердечника        | Предельное<br>отклонение  |                   |                 | Эффективные<br>параметры |        |          | Площадь<br>окна                     | $rac{D}{d}$     |
|---------------------------------|---------------------------|-------------------|-----------------|--------------------------|--------|----------|-------------------------------------|-----------------|
| $D \times d \times h$ ,         | D,                        | $d_{\mathcal{A}}$ | h,              | l,                       | S,     | V,       | сердечника                          | $\mathcal{M}$ M |
| $\mathcal{M} \mathcal{M}$       | $\mathcal{M} \mathcal{M}$ | $\mathcal{M}$ M   | $\mathcal{M}$ M | $\mathcal{M}$ M          | $MM^2$ | $MM^3$   | $S_{\scriptscriptstyle O}$ , $MM^2$ |                 |
| $K50,0\times 25,0\times 9,0$    | 0.9                       | 0.6               | 0,40            | 108,87                   | 108,10 | 11770,00 | 490,87                              | 2,00            |
| $K80,0\times50,0\times11,0$     | 1,5                       | 0,9               | 0,50            | 196,87                   | 161,99 | 31892,00 | 1963,40                             | 1,60            |
| $K125.0 \times 80.0 \times 8.0$ | 2,4                       | 1,5               | 0.40            | 311,56                   | 177,04 | 55160,00 | 5026,50                             | 1,56            |

Получившиеся сердечники будут выглядеть, как показано на рисунках 2.7-2.9.

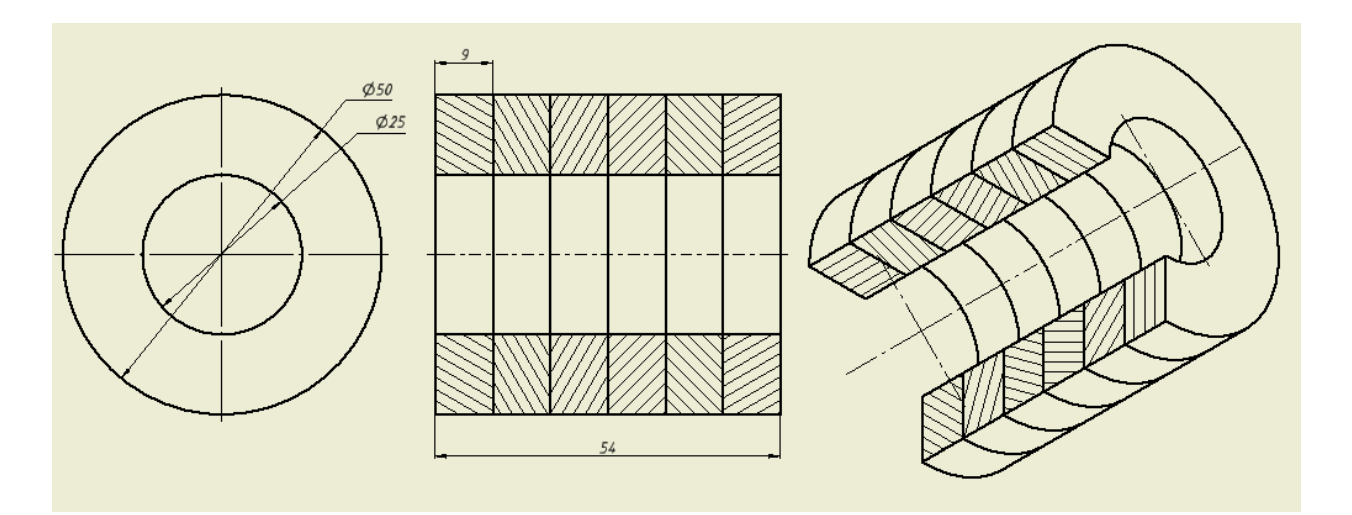

Рисунок 2.7 – Чертеж сердечника дросселя первого звена сжатия

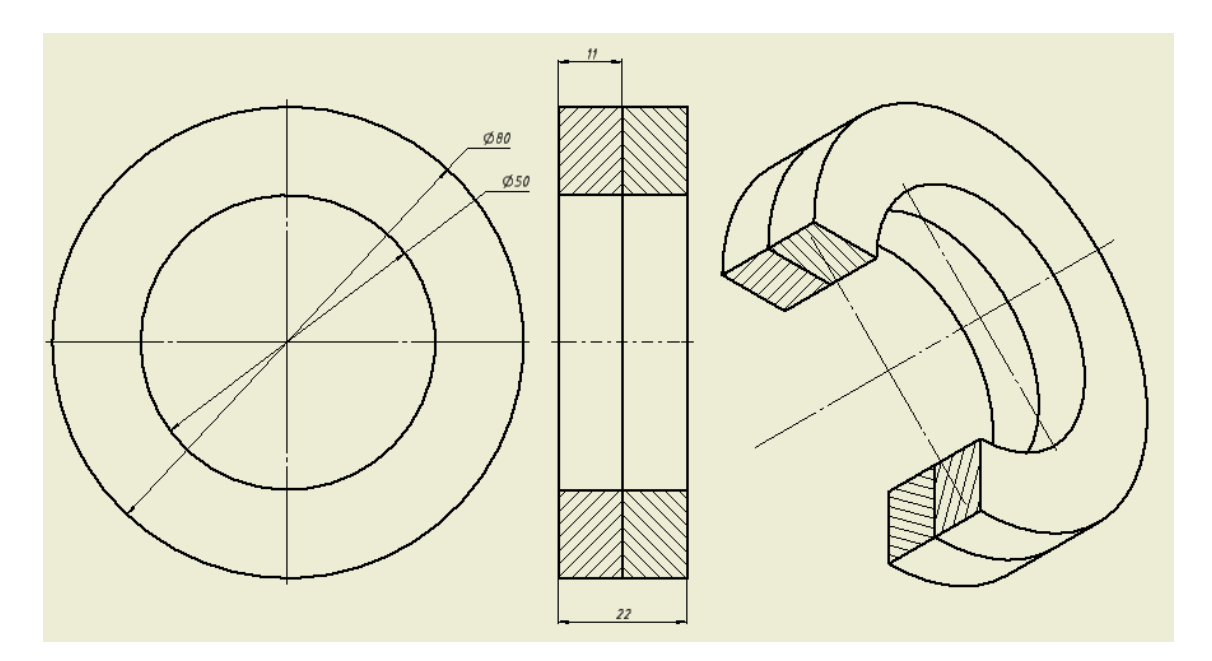

Рисунок 2.8 – Чертеж сердечника дросселя второго звена сжатия
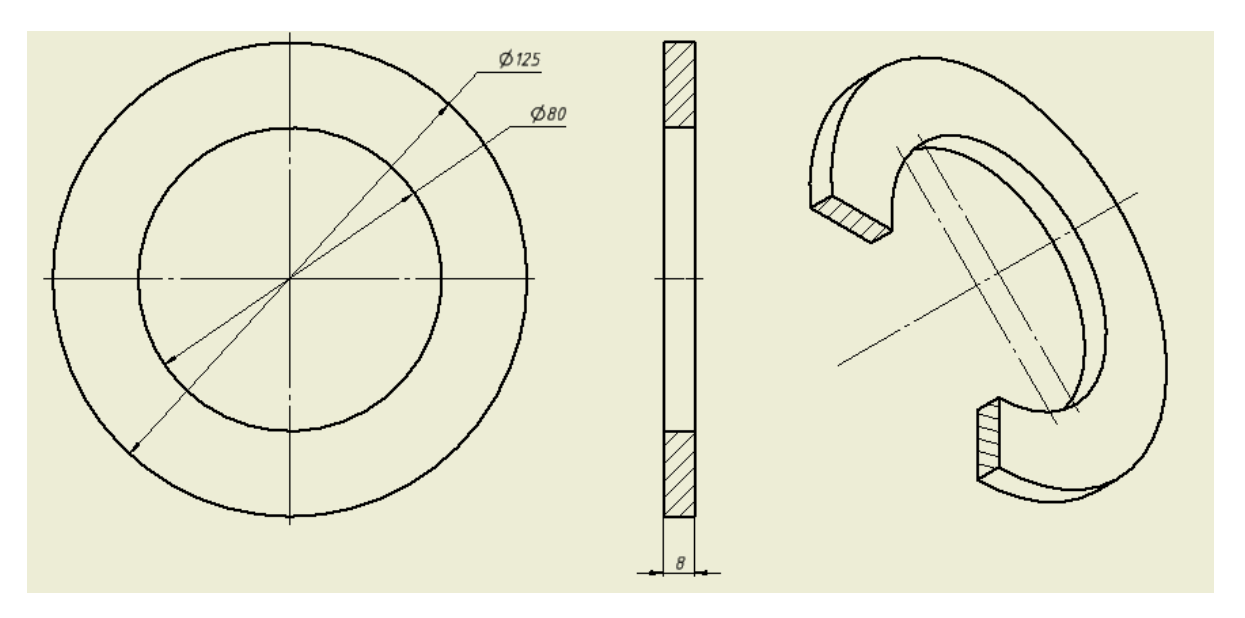

Рисунок 2.9 – Чертеж сердечника дросселя третьего звена сжатия

## **2.4 Выбор обмоточного провода**

Выберем провод для намотки на получившиеся сердечники, для этого воспользуемся методикой изложенной в [15], согласно методике, для расчета диаметра обмоточного провода воспользуемся формулой:

$$
D = \sqrt[3]{\frac{4I^2 \tau f k_\delta}{\pi^2 j^2 \Delta}}
$$
 (16)

где  $I$  – импульсный ток обмотки;  $\tau$  – длительность импульса; *f* – частота следования импульсов, примем 100 Гц;  $k_{\delta}$  – коэффициент близости, согласно [15] примем  $k_{\delta} = 2$ ; *j* – допустимая плотность тока;  $\Delta = 0,0662 / \sqrt{f}$  – глубина проникновения тока с частотой *f*. Расчет будем проводить для частоты следования импульсов  $f = 100 \, Iy$ ,

тогда  $\Delta = 6{,}62 {\cdot}10^{-3}$ . Руководствуясь методикой [15] примем  $k_{\delta} = 2$  и  $j = 5$   $A / \mu m^2$ . Максимальный ток в схеме протекает в нагрузке, тогда длительность импульса примем  $\tau = 0.2$  *мкс*, и согласно поставленным начальным условиям максимальный ток в схеме равен:

$$
I = \frac{P}{U_m} = \frac{500 \cdot 10^3}{4000} = 125 \text{ A}
$$
 (17)

Определив необходимые параметры, определим диаметр токоведущей жилы по (16):

$$
D = \sqrt[3]{\frac{4I^2 \tau F k_\delta}{\pi^2 j^2 \Delta}} = \sqrt[3]{\frac{4 \cdot 125^2 \cdot 0, 2 \cdot 10^{-6} \cdot 100 \cdot 2}{\pi^2 \cdot 5^2 \cdot 6, 62 \cdot 10^{-3}}} = 1,152 \text{ mm}
$$

По мимо диаметра жилы необходимо определить изоляцию провода для этого обратимся к ГОСТ 26615-85, соответственно ограничив выбор проводами с эмалевой изоляцией. По таблице 2.5 определим, имеет ли провод с эмалевой изоляцией и рассчитанным диаметром жилы достаточную изоляцию, т.е. выдерживает ли изоляция значение амплитуды напряжения в схеме *U<sup>m</sup>* .

Таблица 2.5 – Зависимость минимального значения пробивного напряжения от номинального диаметра проволоки ГОСТ 26615-85

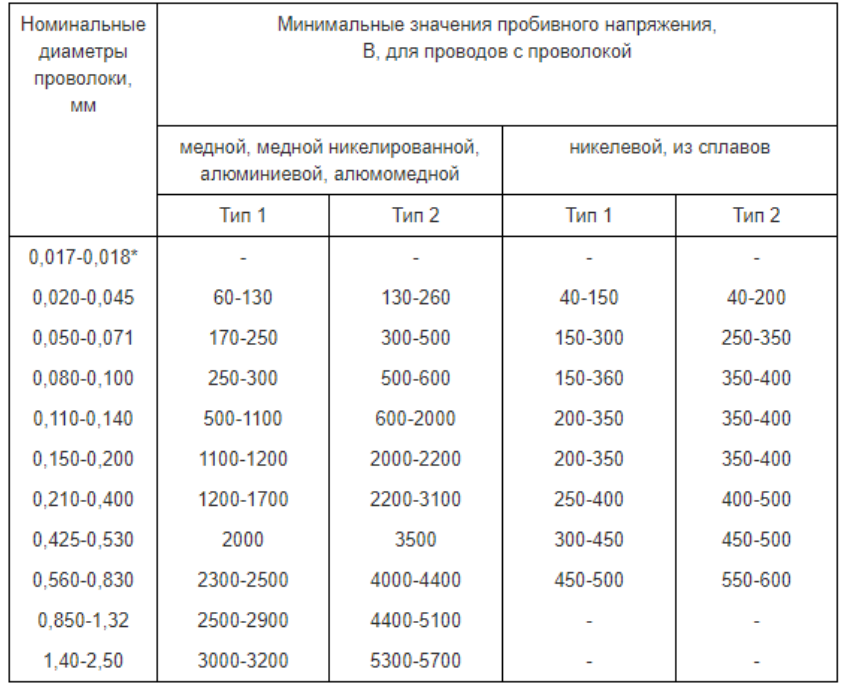

Как видно из таблицы провод с диаметром 1,32 *мм* второго типа имеет требуемый уровень изоляции. Опираясь на таблицу, примем минимальный диаметр проволоки 1,32 *мм*, материал проволоки медь, тип проволоки 2, эмалевая изоляция.

Всем вышеперечисленным условиям подходит провод ПЭЛЛО 1.320. Характеристики провода согласно [16]:

- токопроводящие жилы – проволока медная, круглого сечения, диаметр проволоки 1,320 *мм*;

- изоляция лак на масляной основе;
- обмотка из лавсановой нити;
- нагревостойкость не ниже класса А (105°С);
- толщина изоляции 0,08 0,14 *мм*.

### **2.5 Моделирование схемы**

Одним из ключевых этапов разработки является моделирование рассчитанной схемы. Моделирование позволяет проверить правильность проведенных расчетов и оценить параметры и форму получающихся импульсов. Так же при наличии модели можно легко провести виртуальные опыты варьируя как параметрами нагрузки, так и параметрами схемы.

Моделирование проводил в программе LTspice, выбор программы обусловлен удобством, наглядностью и простотой работы в программе. Так же в программе уникальная модель построения магнитного гистерезиса [17], которая дополнительно облегчает моделирование звеньев сжатия.

Моделируемая схема, в программе имеет вид как показано на рисунке 2.10. Параметры дросселей указаны над схемой сверху вниз. В качестве источника питания в схеме используется конденсатор С0 заряженный до 4000 В, о чем свидетельствует строка .ic  $V(n001)=4000$ , при этом ток в начальный момент времени равен 0 А, что описывается строкой .ic  $I(L)=0$ .

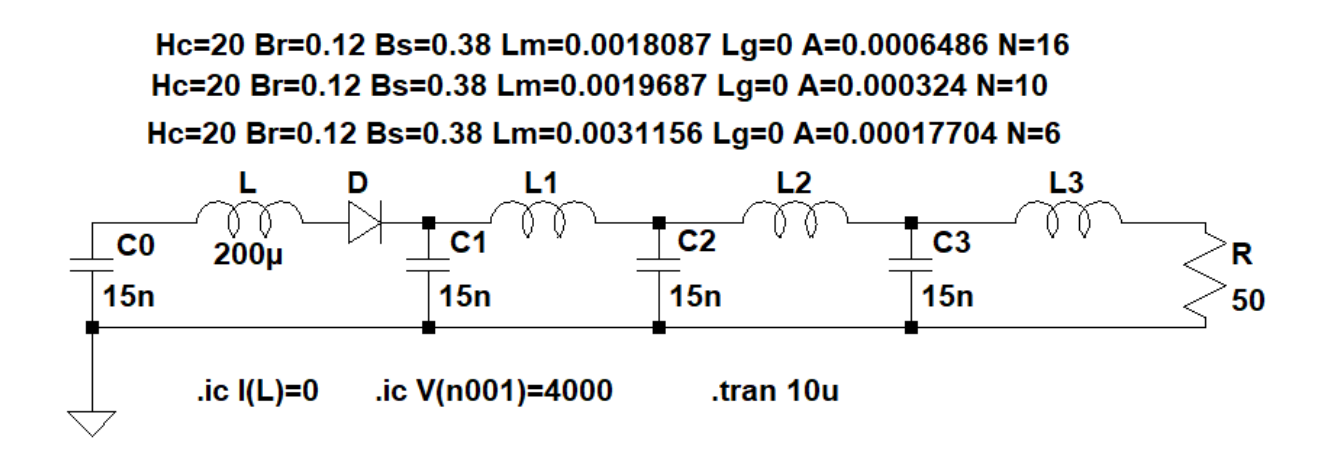

Нс – коэрцитивная сила А/м; Br – остаточная индукция Тл; Bs – индукция насыщения Тл; Lm – средняя длина магнитной линии м;

 $\text{Lg}$  – длина немагнитного зазора м; А – сечение сердечника м<sup>2</sup>;

N – количество витков; L – зарядная индуктивность; D – диод; R – нагрузка Рисунок 2.10 – Схема магнитного импульсного генератора в программе LTspice

В результате полученные осциллограммы выглядит, как показано на рисунке 2.11.

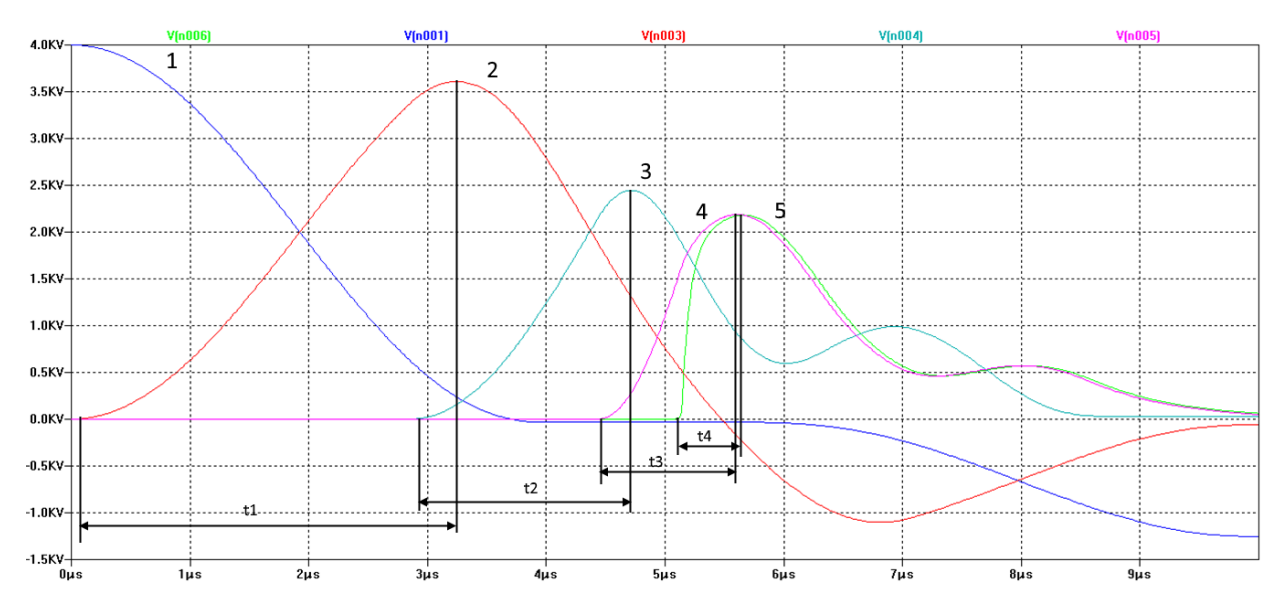

1) напряжения источника питания; 2) напряжения на первом звене сжатия; 3) напряжение на втором звене сжатия;

4) напряжение на третьем звене сжатия; 5) напряжение на нагрузке Рисунок 2.11 –Зависимости напряжения от времени в различных точках схемы:

Как видно из рисунка 2.11 сжатие импульса происходит на каждом звене сравним полученные времена с рассчитанными ранее (табл. 2.6).

|               | $t1$ , MKC | $t2$ , MKC | $t3$ , MKC | t4, мкс |
|---------------|------------|------------|------------|---------|
| Моделирование | 3,2        | 1,8        | 1,2        | 0,5     |
| Расчет        | 4,0        | 1,2        | 0,4        | 0,2     |

Таблица 2.6 – Значения времени импульса в различных точках схемы

Из таблицы видно, что получившейся времена значительно различаются, что может объясняться приближенностью методики расчета и особенностями программного описания нелинейной индуктивности.

### **2.6 Конструкция генератора**

Выбрав все необходимые элементы схемы, можно переходить к проектированию конструкции. Для начала необходимо определить расположение элементов электрической схемы. Руководствуясь тем, что основная задача проектируемого генератора заключается в проведении учебных и лабораторных работ, выбор расположения элементов схемы, помимо практичности, так же должен опираться и на визуальное восприятие схемы, т.е. элементы должны располагаться таким образом, что бы можно было без труда различить каждое звено сжатия. Наилучшим вариантом компоновки в таком случае является линейная компоновка (рис. 2.12), такое расположение элементов позволяет минимизировать длину соединительных проводов и улучшает визуальное восприятие схемы, так как расположение элементов имеет схожий вид с принципиальной схемой звеньев сжатия.

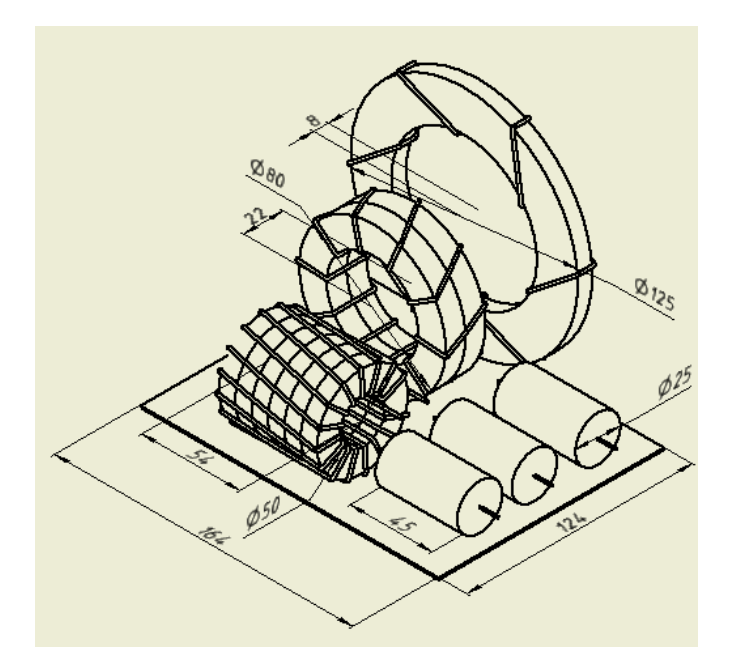

Рисунок 2.12 – Эскиз линейной компоновки звеньев сжатия

В результате проектирования блок звеньев сжатия МИГ принял вид, показанный на рисунке 2.13.

Звенья сжатия будут располагаться в диэлектрическом корпусе (9), корпус выполнен из оргстекла, это позволит иметь постоянный визуальный доступ к схеме.

Дроссели звеньев сжатия (1, 2, 3) будут крепиться к основанию корпуса, для дополнительной устойчивости могут использоваться хомуты. Дроссели разделены между собой дополнительными стенками (5), которые играют роль барьеров, необходимые, что бы предотвратить пробой между обмотками.

Каждое из трех звеньев будет иметь измерительный вывод (6), что бы можно было наблюдать изменение сигнала на каждом звене. Вывод производится через изолятор, что бы предотвратить пробой по поверхности диэлектрического корпуса. Источник питания подключается к выводу (7) расположенному на левой стенке. Нагрузка подключается через вывод (8), конструкцией предусмотрено расположение нагрузки внутри корпуса, а для смены нагрузки присутствует съемная крышка (11). Стоит отметить, что даже при снятой крышке звенья сжатия находятся в полностью изолированном корпусе, это позволяет подключать внешнюю нагрузку, которая не может быть

помещена вовнутрь корпуса, не нарушая при этом электрической безопасности. Заземление подключается через шину (10) расположенную сверху.

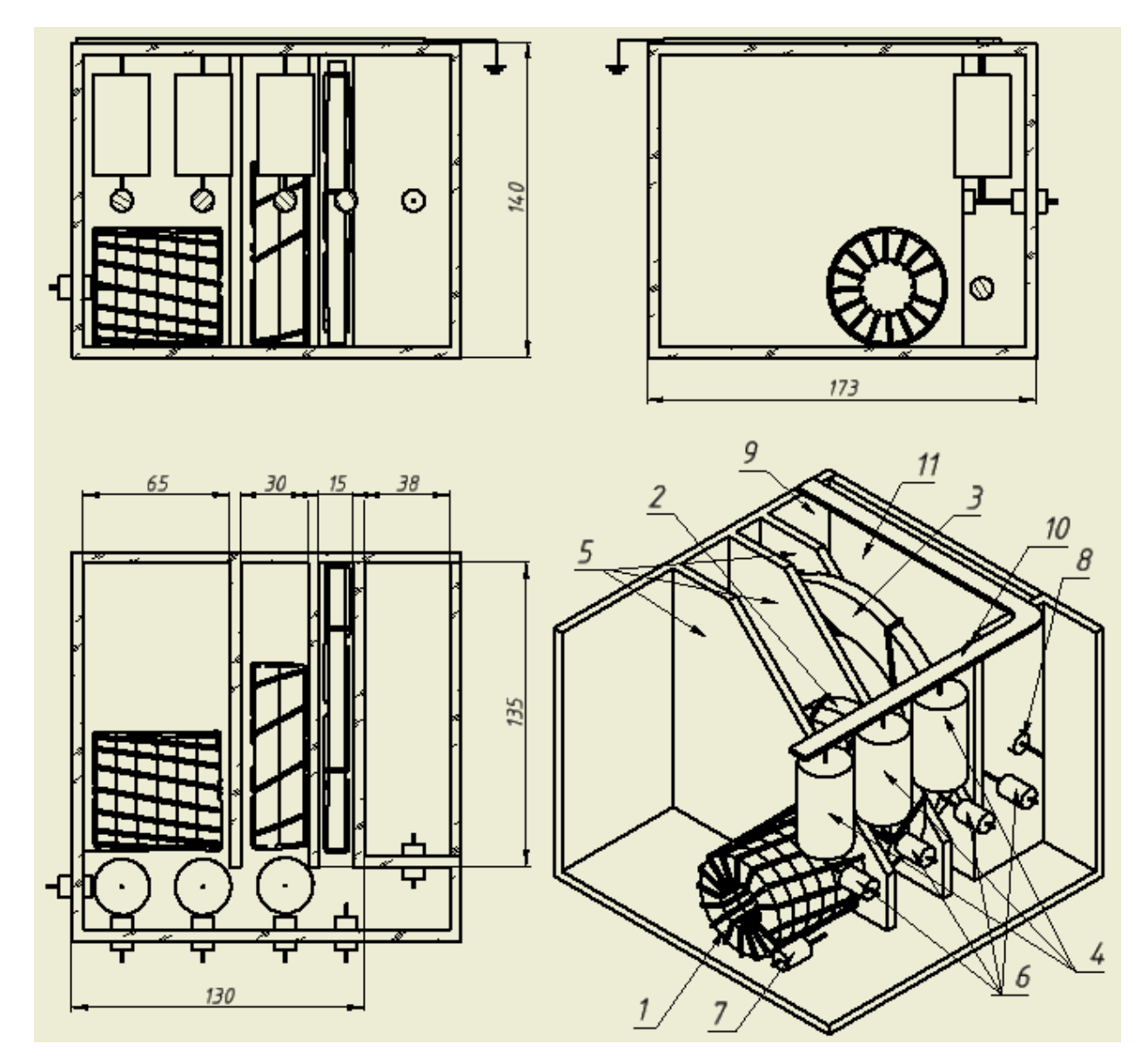

1, 2, 3 – дроссели 1-го, 2-го и 3-го звеньев сжатия соответственно;

4 – конденсаторы звеньев сжатия; 5 – диэлектрические стенки-барьеры;

- 6 измерительные выводы; 7 вывод для источника питания;
- 8 вывод для нагрузки; 9 корпус; 10 шина заземления; 11 съемная крышка Рисунок 2.13 – Эскиз блока звеньев сжатия МИГ

### **Итоги расчетно-конструкторских работ**

В рамках разработки проведен расчет электрической схемы звеньев сжатия. Для расчета накопительных емкостей использовалась методика, изложенная в [4], по итогам расчета емкость составила 0,015 мкФ и в качестве накопителей выбраны конденсаторы К73-14 0,015 мкФ 10 кВ.

Для расчета переключающих дросселей использовалась методика изложенная в [14]. По результатам расчета количество звеньев составило  $N = 3$ . Дроссель первого звена имеет 16 витков, а сердечник состоит из 6 параллельно соединенных ферритов M2000HM K50,0 × 25,0 × 9,0, площадь поперечного сечения сердечника составила 648,6 мм<sup>2</sup> и длина средней линии 108,87 мм. Дроссель второго звена имеет 10 витков, а сердечник состоит из 2 ферритов M2000НМ K80,0×50,0×11,0, площадь поперечного сечения сердечника составила 324 2 *мм* и длина средней линии 196,87 *мм*. Дроссель третьего звена имеет 6 витков, а сердечником является феррит M2000HM K125,0 $\times$ 80,0 $\times$ 8,0 площадь поперечного сечения которого 177,04 *мм<sup>2</sup>*, а длинна средней линии 311,56 *мм*.

Для выбора обмоточного провода использовал ГОСТ 26615-85 «Провода обмоточные с эмалевой изоляцией. Общие технические условия». В качестве обмоточного провода выбрал провод эмалированный медный ПЭЛЛО 0,850 с лаковой изоляцией и обмоткой из лавсановой нити.

На основании результатов расчета была составлена модель электрической схемы в симуляторе LTspice, модель позволила удостовериться в работоспособности рассчитанной схемы и проследить форму и параметры сигнала на всех звеньях сжатия. Из полученных зависимостей видно, что сжатие импульса происходит на каждом звене, но расчетные длительности импульсов и результаты моделирования разняться. Так расчетная длительность импульса на нагрузке составила 0,2 мкс, а по результатам моделирования длительность выходного импульса составила 0,5 мкс.

Для рассчитанной схемы была разработана конструкция блока звеньев сжатия. Звенья сжатия располагаются в диэлектрическом корпусе, корпус

выполнен из оргстекла, это позволит иметь постоянный визуальный доступ к схеме. Габариты блока 173×173×140 мм.

Компоновка элементов электрической схемы имеет линейный характер, что позволяет легко ориентироваться в схеме и упрощает конструкцию. Дроссели звеньев сжатия крепятся к основанию корпуса, для дополнительной устойчивости могут использоваться хомуты. Дроссели разделены между собой дополнительными стенками, которые играют роль барьеров, необходимые, что бы предотвратить пробой между обмотками. Каждое из трех звеньев имеет измерительный вывод, что бы можно было наблюдать изменение сигнала на каждом звене. Вывод производится через изолятор, что бы предотвратить пробой по поверхности диэлектрического корпуса.

Предусмотрено место для размещение нагрузки внутри корпуса, нагрузка изолирована от звеньев сжатия, по этому можно использовать и внешнюю нагрузку.

#### **3 Финансовый менеджмент, ресурсоэффективность и**

### **ресурсосбережение**

Целью данного раздела является анализ ресурсоэффективности и ресурсосбережения технологий и разработок для последующей разработки экономически эффективного и конкурентно способного оборудования.

Для достижения поставленной цели необходимо решить следующие задачи:

₋ определить общую экономическую концепцию проекта;

₋ разработать план научно-исследовательских работ;

₋ выявить потребительский рынок и обозначить конкурентов;

₋ определить сильные и слабые стороны проекта, оценить внешнюю обстановку и изучить альтернативы;

₋ оценить уровень конкурентоспособности и коммерческого потенциала научно-исследовательского проекта

₋ определить ресурсную (ресурсосберегающую), финансовую, бюджетную, социальную и экономическую эффективность исследования.

Целью данной работы является создание магнитного генератора наносекундных импульсов, генератор будет выступать в качестве учебного стенда для изучения принципов работы магнитных ключей и звеньев сжатия. Наряду с магнитными генераторами для создания импульсов наносекундной длительности применяются генераторы Аркадьева-Маркса и импульсные трансформаторы.

#### **3.1 Потенциальные потребители результатов исследования**

Разрабатываемый генератор предназначается для учебных целей. С его помощью у студентов открывается возможность получить опыт практической работы с генератором на звеньях сжатия, в рамках эксперимента пронаблюдать процессы происходящие в генераторе, визуально ознакомиться с конструкцией звеньев сжатия, проследить зависимость выходного импульса от параметров

нагрузки. Так же наличие учебного генератора позволяет проводить исследовательские работы в рамках научных проектов студентов.

Целевым рынком исследуемой разработки являются учебные фонды и исследовательские лаборатории технических вузов и техникумов.

Сегментировать рынок использования разработки можно по величине образовательной ценности, которая складывается из доступности научного оборудования на рынке и потенциал оборудования в учебных целях. Результаты сегментирования представлены на рисунке 3.1.

|                           |         | Вид оборудования |                                   |                             |  |  |
|---------------------------|---------|------------------|-----------------------------------|-----------------------------|--|--|
|                           |         | Звенья сжатия    | Генератор<br>Аркадьева-<br>Маркса | Импульсный<br>трансформатор |  |  |
| использования<br>Ценность | высокая |                  |                                   |                             |  |  |
|                           | средняя |                  |                                   |                             |  |  |

Рисунок 3.1 – Взаимосвязь видов учебного оборудования с областями применения в образовательном процессе

# **3.2 Технология QuaD**

Для выявления целесообразности вложений в исследовательский проект необходимо провести анализ качества разработки и ее перспективность и актуальность на рынке, для этого воспользовался технологией QuaD. В соответствии с технологией QuaD составил показатели оценки качества и перспективности разработки, опираясь на технологические и экономические особенности разработки. Показатели оцениваются по стобальной шкале, где 1 – наиболее слабая позиция, а 100 – наиболее сильная. Оценочная карта для сравнения конкурентных технических решений представлена в таблице 3.1.

Оценка качества и перспективности по технологии QuaD определяется по формуле 1.

$$
\Pi_{cp} = \sum B_i \cdot B_i \tag{18}
$$

где *Пср* – средневзвешенное значение показателя качества и перспективности научной разработки;

*Вi* – вес показателя (в долях единицы);

*Бi* – средневзвешенное значение i-го показателя.

Оценка велась по следующим критериям:

1 Напряжение импульса – амплитуда напряжения импульса на выходе генератора;

2 Длительность импульса – временная протяженность выходного импульса;

3 Энергия импульса – количество энергии передаваемой одним импульсом;

4 Частота следования импульсов – максимальное количество импульсов которое способна обеспечить установка в единицу времени;

5 Ресурс – Количество импульсов, которое может выдать установка до того как станет не пригодной для эксплуатации;

6 Масса-габариты – масса установки и занимаемый ею объем;

7 Регулирование параметров импульса – возможность регулирования напряжения, длительности и формы выходного импульса;

8 Простота эксплуатации – уровень подготовки персонала необходимый для работы, количество и трудозатратность действий ввода установки в рабочий режим и вывода из него;

9 Помехо-эмиссия – уровень, излучаемых установкой во время работы, помех и их вид.

10 Наглядность принципа работы – визуальное восприятие принципов работы схемы при работе с установкой;

11 Многозадачность – возможность выполнения различных задач не прибегая к конструктивным изменениям в схеме;

12 Качество выходного импульса – соответствие формы выходного импульса требуемой;

13 Цена – стоимость установки;

14 Конкурентоспособность – наличие преимуществ над конкурентами;

15 Перспективность разработки – наличие областей использования установки;

16 Финансовая эффективность – целесообразность вложения средств в разработку установки;

17 Рынки сбыта – наличие мест реализации установки.

Таблица 3.1 – Оценочная карта для сравнения конкурентных технических решений

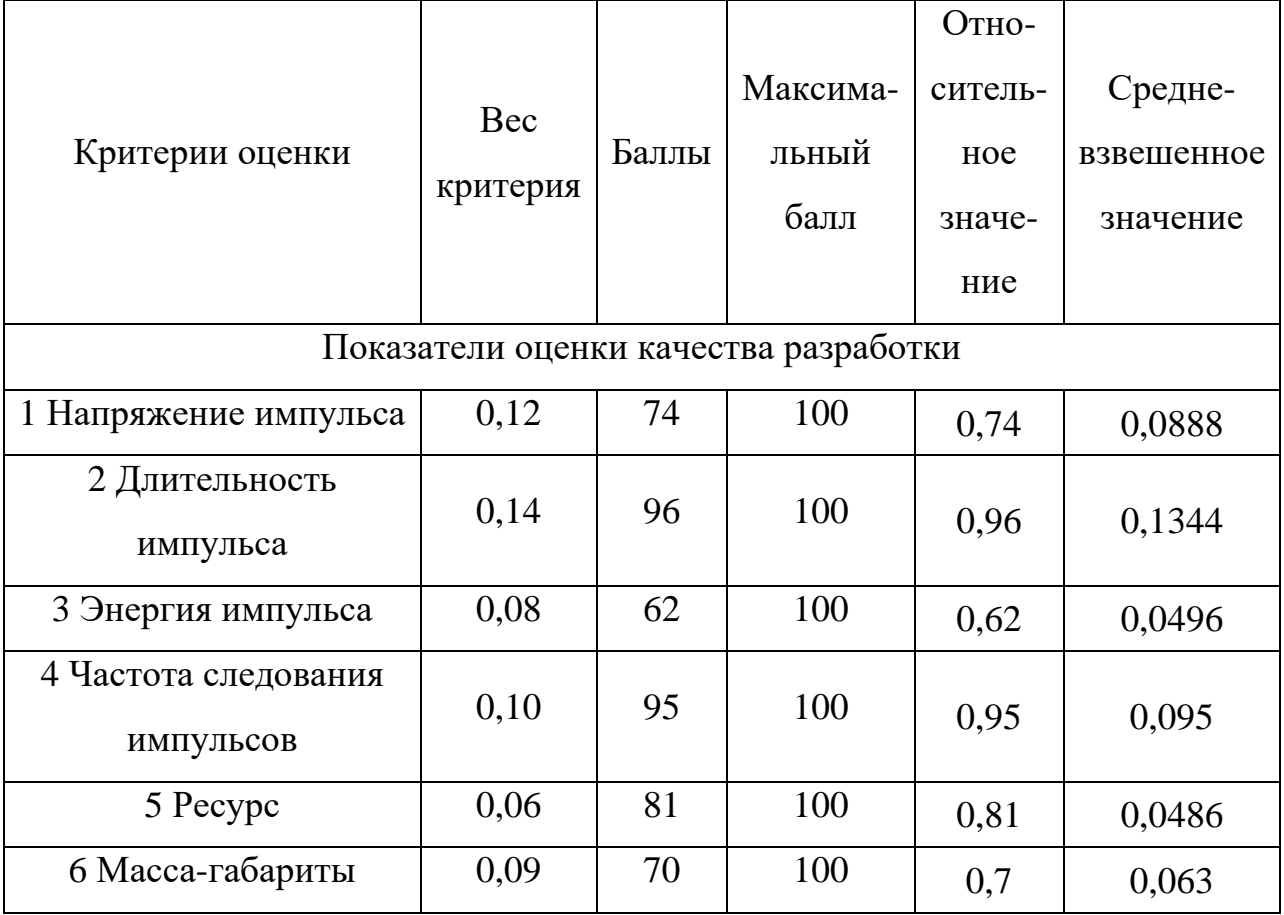

Продолжение таблицы 3.1 – Оценочная карта для сравнения конкурентных технических решений

![](_page_49_Picture_232.jpeg)

Просуммировав средневзвешенные значения определили показатель качества и перспективность разработки  $\Pi_{cp} = 75.4$ , показатель лежит в диапазоне от 79 до 60 и это значит, что перспективность разработки выше среднего, а следует есть основания проводить исследования и вкладывать средства в эту разработку.

## **3.3 SWOT-анализ**

В рамках этого раздела проводится определение сильных и слабых сторон проекта, угроз и возможностей внешний среды, это необходимо для рациональной оценки перспективности проекта и для выработки стратегии способной эффективно реализовать сильные стороны и возможности.

SWOT анализ проводится в несколько этапов.

Первый этап – необходимо описать сильные и слабые стороны проекта, выявить возможности и угрозы для реализации проекта, которые существуют или способны появиться в его внешней среде. Результаты представлены в таблице 3.3.

Второй этап – определение соответствия сильных и слабых сторон научно-исследовательского проекта внешним условиям окружающей среды.

Необходимо построить интерактивную матрицу проекта, в которой «+» – сильное соответствие сильных сторон возможностям, «-» – слабое соответствие, «0» – соответствие лежит между «+» и «-». Получившаяся интерактивная таблица приведена в таблице 3.2.

Третий этап – составить итоговую матрицу SWOT анализа. Результаты представлены в таблице 3.3.

![](_page_50_Picture_173.jpeg)

Таблица 3.2 – Интерактивная матрица проекта

Таблица 3.3 – Матрица SWOT

![](_page_51_Picture_310.jpeg)

Продолжение таблицы 3.3 – Матрица SWOT

![](_page_52_Picture_208.jpeg)

Анализируя результаты SWOT-анализа, можно заключить, что реализация научного потенциала сотрудников позволяет бороться с не совершенной методикой расчета и поддерживать интерес к разработке, малые габариты, отсутствие шума и высокий срок службы обеспечивают высокий уровень конкурентоспособности.

# **3.4 Планирование научно-исследовательских работ**

Структура работ в рамках научного исследования

В данном разделе проведено планирование комплекса предполагаемых работ, для этого решены следующие задачи:

₋ определение структуры работ в рамках научно- исследовательского проекта;

₋ определение участников для выполнения каждой из поставленных работ;

₋ установление продолжительности срока выполнения работ;

₋ построение графика проведения работ в рамках научноисследовательского проекта.

Порядок этапов и работ, распределение исполнителей по данным видам работ приведен в таблице 3.4.

Таблица 3.4 – Перечень этапов, работ и распределение исполнителей

![](_page_53_Picture_213.jpeg)

Продолжение таблицы 3.4 – Перечень этапов, работ и распределение исполнителей

![](_page_54_Picture_221.jpeg)

# Определение трудоемкости выполнения работ

Для разработки календарного план-графика проведения научного исследования построена диаграмма Ганта (табл. 3.6). Диаграмма представляет собой ленточный график, на котором работы в рамках проекта отображаются протяжными во времени отрезками, которые обозначают даты начала и окончания выполнения работ.

Для построения диаграммы Ганта составил таблицу временных показателей проведения научного исследования (табл. 3.5).

![](_page_55_Picture_286.jpeg)

Таблица 3.5 – Временные показатели проведения научного исследования

Продолжение таблицы 3.5 – Временные показатели проведения научного исследования

![](_page_56_Picture_306.jpeg)

Для определения продолжительности выполнения работы используется следующая формула:

$$
T_{ki} = T_{pi} \cdot k_{\text{R}} \cdot k_{\text{R}}
$$

где

*Tki* – длительность работ в календарных днях;

*Tpi* – длительность работ в рабочих днях;

 $k_{\scriptscriptstyle\kappa a a}$  – коэффициент календарности

$$
k_{\scriptscriptstyle \kappa a\scriptscriptstyle \tau} = \frac{T_{\scriptscriptstyle \kappa a\scriptscriptstyle \tau}}{T_{\scriptscriptstyle \kappa a\scriptscriptstyle \tau} - T_{\scriptscriptstyle \kappa b\scriptscriptstyle \kappa} - T_{\scriptscriptstyle np}}
$$

*кал* – количество календарных дней в году;

*Т вых* – количество выходных дней;

*Тпр* – количество праздничных дней в году.

Таблица 3.6 – Календарный план-график проведения НИОКР по теме

![](_page_57_Picture_256.jpeg)

Продолжение таблицы 3.6 – Календарный план-график проведения НИОКР по теме

![](_page_58_Picture_196.jpeg)

# **3.5 Бюджет научно-технического исследования (НТИ)**

В рамках планирования бюджета НТИ необходимо обеспечить достоверное отображение всех видов расходов, связанных с выполнением работы. Для формирования бюджета НТИ принято использовать следующую группировку затрат по статьям:

- ₋ материальные затраты НТИ;
- ₋ затраты на специальное оборудование для научных работ;
- ₋ основная заработная плата исполнителей темы;
- ₋ отчисления во внебюджетные фонды;
- ₋ накладные расходы.

### Затраты на расходные материалы

В этом разделе приведены все используемые, в ходе выполнения исследований, материалы и проведен расчет их стоимости. Так же расчитана стоимость затрат с учетом транспортно-заготовительных расходов, соотношение затрат по доставке материальных ресурсов и цен на их приобретение отражается коэффициентом  $k_{\scriptscriptstyle T}^{}$ , который зависит от условий договоров поставки, видов материальных ресурсов, территориальной удаленности поставщиков и т.д. Транспортные расходы принято брать в пределах 15-25% от стоимости материалов.

Таблица 3.7 – Расчет бюджета затрат на приобретение спецоборудования для научных работ

![](_page_59_Picture_226.jpeg)

Помимо вышеперечисленного оборудования для проведения научноисследовательского проекта использовался задающий генератор, он не включен в стоимость приобретенных материалов, так как генератор уже имелся в лаборатории. Стоимость генератора не превышает 100000 рублей и поэтому расчет амортизации для генератора так же не требуется.

# Основная заработная плата исполнителей темы

Данный раздел отображает основную заработную плату научных сотрудников и инженерно-технических работников непосредственно участвующих в выполнении работ в рамках проекта. Величина расходов по заработной плате определяется исходя из трудоемкости выполняемых работ и действующей системы окладов и тарифных ставок. В состав основной заработной платы включается премия, выплачиваемая ежемесячно из фонда заработной платы в размере 20-30 % от тарифа или оклада. Расчет основной заработной платы представлен в таблице 3.8. Руководителем является доцент отделения материаловедения, кандидат технических наук Жгун Дмитрий Владимирович. Месячный должностной доклад руководителя составляет 30000 рублей.

Таблица 3.8 – Расчет основной заработной платы

![](_page_60_Picture_203.jpeg)

$$
C_{3II} = 3_{OCH} + 3_{I O II}
$$

![](_page_60_Picture_204.jpeg)

где *ОСН З* – основная заработная плата;

*ДОП З* – дополнительная заработная плата.

Основная заработная плата руководителя рассчитывается по следующей формуле:

$$
3_{OCH} = 3_{\text{JH}} \cdot T_{P}
$$

![](_page_61_Picture_250.jpeg)

где *ТР* – продолжительность работ, выполняемых научно-техническим работником, раб. дн.;

*ДН З* – среднедневная заработная плата работника, руб.

Среднедневная заработная плата рассчитывается по формуле:

Для руководителя

\nЗ<sub>ocH</sub> = 3<sub>ZH</sub> · T<sub>P</sub> = 1347 · 5 = 6733 py6.

\nДля шюсенера

\nЗ<sub>ocH</sub> = 3<sub>ZH</sub> · T<sub>P</sub> = 122 · 94 = 11447 py6.

\nг<sub>P</sub> = пррлрложительность работ, выпопняємых научно-гехническим работнико, прб

\nСредледневная заработная шата работника, руб.

\nСредледневная заработная пдата расочтываства по формуле:

\nЗ<sub>JIH</sub> = 
$$
\frac{3}{F_A}
$$

\nДля руководителя

\nЗ<sub>JIH</sub> =  $\frac{3}{F_A}$ 

\nДля цнженера

\nЗ<sub>JIH</sub> =  $\frac{3}{F_A}$ 

\nДій и никенера

\nЗ<sub>JIH</sub> =  $\frac{3}{F_A}$ 

\n— месячный допжностной оклад работника, руб.

\nВ

\nЗ<sub>M</sub> — месячный допжпостной оклад работника, руб.

\nИ— комциест сяце в работы без отнуска в гечении года;  $F_A$  — действинсыный годової фрбочето времени научно-техничесского персонала, работ. Дополнительная заработная пдата читывает половів, работна пад, в

\nДаному разцене проеден расчет затря то о доюлинительной заработна пад, в

\nДій призиса, выпдты сюзаниње с обсепечения та ритываї апх та, дополнительной заработной папты непользуется следующ вуйд, выпдты, в

\nДія руководительа

\nЗ<sub>2001</sub> = k<sub>2001</sub> · 3<sub>CCH</sub>

\nДія руководительа

\nЗ<sub>2011</sub> = k<sub>20</sub>

где 3<sub>м</sub> – месячный должностной оклад работника, руб.; *М* – количество месяцев работы без отпуска в течении года; *F<sup>Д</sup>* – действительный годовой фонд рабочего времени научно-технического персонала, раб. дн.

#### Дополнительная заработная плата научно-производственного персонала

В данном разделе проведен расчет затрат по дополнительной заработной плате. Дополнительная заработная плата учитывает доплаты за отклонение от нормальных условий труда, выплаты связанные с обеспечением гарантий и компенсаций предусмотренных Трудовым кодексом РФ.

Для расчета дополнительной заработной платы используется следующая формула:

 $2\pi r = k \pi r \cdot 3$ 

a:

\n
$$
3_{\text{AOD}} = k_{\text{AOD}} \cdot 3_{\text{OCH}}
$$
\n
$$
4_{\text{AOD}} = k_{\text{AOD}} \cdot 3_{\text{OCH}} = 0.12 \cdot 6733 = 808 \text{ pyo}.
$$
\n
$$
4_{\text{AOD}} = 3_{\text{AOD}} = k_{\text{AOD}} \cdot 3_{\text{OCH}} = 0.12 \cdot 11447 = 1373 \text{ pyo}.
$$

где  $k_{\mathrm{QOH}}$  – коэффициент дополнительной заработной платы

Расчет расходов на оплату труда ведется по следующей формуле:<br>  $3_{\text{IOJH}} = 3_{\text{OCH}} + 3_{\text{LOH}}$ <br>
Для руководителя  $3_{\text{IOJH}} = 3_{\text{OCH}} + 3_{\text{IOH}} = 6733 \cdot 808 = 7541 \text{ py6}.$ <sup>1</sup>ату труда ведется по следующей формуле:<br>  $3_{\text{IOJHH}} = 3_{\text{OCH}} + 3_{\text{IOJI}}$ <br>  $3_{\text{IOJHH}} = 3_{\text{OCH}} + 3_{\text{IOJI}} = 6733 \cdot 808 = 7541 \text{ py6}.$  $1$ ля руководителя  $3_{\text{IOJIH}} = 3_{\text{OCH}} + 3_{\text{IOJI}}$ <br> $1_{\text{IOJIH}} = 3_{\text{OCH}} + 3_{\text{IOJI}} = 6733 \cdot 808 = 7541 \text{ pyo}.$ <br> $1_{\text{IIJIJI}} = 3_{\text{IOJIH}} = 3_{\text{OCH}} + 3_{\text{IOJI}} = 11447 \cdot 1374 = 12820 \text{ pyo}.$ 

# Отчисления во внебюджетные фонды

Величина отчислений во внебюджетные фонды определяется по формуле:

$$
3_{BHEB} = k_{BHEB} \cdot (3_{OCH} + 3_{AOH})
$$

где *ВНЕБ k* – коэффициент отчислений на уплату во внебюджетные фонды ( 27,1 *ВНЕБ k* для учреждений осуществляющих образовательную деятельность) 27,1 для учреждений осуществляющих образовательную де<br>Для руководителя  $3_{BHEB} = k_{BHEB} \cdot (3_{OCH} + 3_{QOH}) =$ 

$$
27.1 \text{ A3A } y \text{ PCAA} = 27.1 \text{ A3A } y \text{ PCAA} = 27.1 \text{ A3B } y \text{ RCA}
$$
\n
$$
3_{BHEB} = k_{BHEB} \cdot (3_{OCH} + 3_{AOH}) =
$$
\n
$$
= 0,271 \cdot (6733 + 808) = 2044 \text{ py6}.
$$
\n
$$
3_{BHEB} = k_{BHEB} \cdot (3_{OCH} + 3_{AOH}) =
$$
\n
$$
= 0,271 \cdot (11646 \cdot 1397) = 3537 \text{ py6}.
$$

### Накладные расходы

В этом разделе проводится расчет накладных расходов, которые складываются из затрат по содержанию, эксплуатации и ремонту оборудования, производственного инструмента и инвентаря, обслуживанию зданий и сооружений, затрат на печать и ксерокопирование материалов исследования, оплата услуг связи, электроэнергии и др. Величина коэффициента накладных расходов порядка 16% от суммы прочих расходов.

Величина накладных расходов определяется по формулой:

$$
3_{HAKJ} = (3_{IIOJIH} + 3_{BHEB}) \cdot k_{HP}
$$

где  $k_{\scriptscriptstyle{HP}}$  коэффициент учитывающий накладные расходы.

( ) (7541 2044) 0,16 1534 . ( ) (13053 3537) 0,16 2654 . *НАКЛ ПОЛН ВНЕБ НР НАКЛ ПОЛН ВНЕБ НР Для руководителя З З З k руб Для инженера З З З k руб* 

# Формирование бюджета затрат научно-исследовательского проекта

Распределение бюджета затрат НТИ по статьям отображено в таблице 3.9.

Таблица 3.9 Расчет бюджета затрат НТИ

![](_page_63_Picture_197.jpeg)

Общий бюджет затрат НТИ составил 37039 руб., среди возможных альтернатив этот вариант является самым дешевым.

# **3.6 Определение ресурсной (ресурсосберегающей), финансовой,**

### **бюджетной, социальной и экономической эффективности исследования**

Для определения показателя эффективности научного исследования необходимо определить интегральный показатель эффективности научного исследования.

Интегральный финансовый показатель разработки определяется по формуле:

$$
I^{ucn.i}_{\phi u\mu p} = \frac{\Phi_{pi}}{\Phi_{\rm max}}
$$

где

*исп i*. *финр I* – интегральный финансовый показатель разработки;

*Фpi* – стоимость *i-*го варианта;

 $\varPhi_{\scriptscriptstyle\rm max}$  – максимальная стоимость исполнения научно-исследовательского проекта.

$$
I_{\phi u\mu p}^{p a_3.} = \frac{\Phi_{p a_3.}}{\Phi_{\text{max}}} = \frac{37039}{42498} = 0,87;
$$
  

$$
I_{\phi u\mu p}^{a u.1} = \frac{\Phi_{a u.1}}{\Phi_{\text{max}}} = \frac{42498}{42498} = 1,00;
$$
  

$$
I_{\phi u\mu p}^{a u.2} = \frac{\Phi_{a u.2}}{\Phi_{\text{max}}} = \frac{40267}{42498} = 0,95.
$$

Полученная величина интегрального финансового показателя разработки отражает соответствующее численное удешевление стоимости разработки относительно самого затратного варианта.

Для оценки интегрального показателя ресурсоэффективности вариантов реализации научного исследования используется формула:

$$
I_{pi} = \sum a_i \cdot b_i
$$

где *pi I* – интегральный показатель ресурсоэффективности для *i*-го варианта реализации научного исследования;

*<sup>i</sup> a* – весовой коэффициент *i*-го варианта реализации научного исследования;

*<sup>i</sup> b* – бальная оценка *i*-го варианта реализации научного исследования;

*n* – число параметров сравнения.

Результаты расчета интегрального показателя ресурсоэффективности приведены в таблице 3.10.

Таблица 3.10 Сравнительная оценка характеристик вариантов исполнения проекта

![](_page_65_Picture_365.jpeg)

$$
\frac{1}{1}
$$
  
\n1 27 22 24  
\n
$$
I_{p-\text{pas.}} = 5 \cdot 0,15 + 4 \cdot 0,18 + 5 \cdot 0,12 + 5 \cdot 0,25 + 4 \cdot 0,2 + 4 \cdot 0,1 = 4,52;
$$
\n
$$
I_{p-\text{an.1}} = 4 \cdot 0,15 + 4 \cdot 0,18 + 3 \cdot 0,12 + 5 \cdot 0,25 + 3 \cdot 0,2 + 3 \cdot 0,1 = 3,83;
$$
\n
$$
I_{p-\text{an.2}} = 5 \cdot 0,15 + 3 \cdot 0,18 + 4 \cdot 0,12 + 4 \cdot 0,25 + 5 \cdot 0,2 + 3 \cdot 0,1 = 4,07.
$$

Интегральный показатель эффективности вариантов исполнения разработки определяется по формуле:

$$
I_{ucn.i} = \frac{I_{p-ucn.i}}{I_{\phi u\mu p}^{ucn.i}}
$$

где  $I_{_{ucn.i}}$  – интегральный показатель эффективности вариантов исполнения разработки.

$$
I_{pa3.} = \frac{I_{p-pas.}}{I_{\phi u\nu p}^{pa3.}} = \frac{4,54}{0,87} = 5,20;
$$
  
\n
$$
I_{an.1} = \frac{I_{p-an.1}}{I_{\phi u\nu p}^{an.1}} = \frac{3,83}{1} = 3,83;
$$
  
\n
$$
I_{an.2} = \frac{I_{p-an.2}}{I_{\phi u\nu p}^{an.2}} = \frac{4,07}{0,95} = 4,28.
$$

Для определения сравнительной эффективности проекта необходимо сравнить интегральные показатели эффективности вариантов исполнения. Для этого воспользуемся формулой:

$$
\mathcal{F}_{cp} = \frac{I_{ucn.1}}{I_{ucn.2}}
$$

Результаты сравнения приведены в таблице 3.11 Таблица 3.11 – Сравнительная эффективность разработки

![](_page_66_Picture_144.jpeg)

Анализируя полученные данные можно судить о эффективности выбранного варианта исполнения по сравнению с аналогами, так как показатели финансовой и ресурсной эффективности, для варианта используемого в рамках бакалаврской работы, выше чем соответствующие показатели рассматриваемых аналогов.

## **4 Социальная ответственность**

В рамках бакалаврской работы поставлена задача разработать и изготовить учебный стенд для выполнения лабораторных работ студентов, а так же составить методические указания к проведению лабораторной работы. Цель лабораторной работы заключается в исследовании принципов работы магнитных звеньев сжатия и регистрации параметров сигнала в званьях. Основной частью стенда является магнитный импульсный генератор, который в свою очередь состоит из задающего генератора, трансформатора и и звеньев сжатия. Помимо учебных целей генератор может быть использован в научных и исследовательских целях как высоковольтный источник наносекундных импульсов. Для выполнения поставленной задачи необходимо изучить принцип работы звеньев магнитного сжатия, освоить методики расчета и проектирования звеньев, подобрать элементы схемы и сконструировать стенд, провести серию опытов по определению параметров генератора и характеристик сигнала.

#### **4.1 Производственная безопасность**

Для оценки вредных и опасных факторов, которые могут возникнуть при разработке или эксплуатации стенда, необходимо использовать ГОСТ 12.0.003-74 «Опасные и вредные производственные факторы. Классификация». Характерные для данной разработки вредные и опасные факторы представлены в таблице 4.1.

Таблица 4.1 Опасные и вредные факторы при эксплуатации магнитного генератора наносекундных импульсов

![](_page_68_Picture_209.jpeg)

## Повышенный уровень шума на рабочем месте

Уровень шума на рабочем месте регулируется СН 2.2.4/2.1.8.562-96 «Шум на рабочих местах, в помещениях жилых, общественных зданий и на территории жилой застройки». Предельно допустимые уровни звука на рабочих местах указаны в таблице 4.2. Основным источником шума в лаборатории является система вентиляции, работа которой необходима из-за ионизации воздуха во время работы установки на коронный или барьерный разряд, так же электрический пробой диэлектрика сопровождается громким хлопком, а учитывая, что установка способна работать с чистотой сотни кГц, шум от пробоя диэлектрика постоянный.

Влияние шума на слуховой анализатор проявляется в ауральных эффектах, которые, главным образом, заключаются в медленно прогрессирующем понижении слуха по типу неврита слухового нерва (кохлеарный неврит). Подвергающиеся шумовому воздействию люди, чаще всего жалуются на головные боли, которые могут иметь разную интенсивность и локализацию, головокружение при перемене положения тела, снижение памяти, повышенную утомляемость, сонливость, нарушения сна,

эмоциональную неустойчивость, снижение аппетита, потливость, боли в области сердца. Влияние шума сказывается на функциях эндокринной и иммунной систем организма, в частности это может проявляться в виде трех главных биологических эффектов: снижение иммунитета к инфекционным болезням; снижение иммунитета, направленного против развития опухолевых процессов; появление благоприятных условий для возникновения и развития аллергических и аутоиммунных процессов.

Таблица 4.2 – Предельно допустимые уровни звука и эквивалентные уровни звука на рабочих местах для трудовой деятельности разных категорий тяжести и напряженности в дБ

![](_page_69_Picture_200.jpeg)

В качестве средств индивидуальной защиты применяются противошумные наушники СОМЗ-3 ПУМА (рис. 4.1). Наушники предназначены для защиты органа слуха от шума с уровнем не более 115 дБ (SNR = 30 дБ). Группа А.

![](_page_69_Picture_4.jpeg)

Рисунок 4.1– Противошумные наушники СОМЗ-3 ПУМА

### Высокое значение напряжения в электрической цепи

Электрический ток, проходя через живой организм, оказывает термическое, электролитическое, биологическое действия. Термическое действие проявляется в ожогах, нагреве и повреждении кровеносных сосудов, перегреве сердца, мозга и других органов, что вызывает в них функциональные расстройства. Электролитическое действие проявляется в разложении органической жидкости, в том числе крови, что вызывает значительное нарушение ее состава, а также ткани в целом. Биологическое действие выражается в нарушении внутренних биоэлектрических процессов. Например, взаимодействуя с биотоками организма, внешний ток может нарушить нормальный характер их воздействия на ткани и вызвать непроизвольное сокращение мышц. Поэтому необходимо соблюдение мер электробезопасности согласно ГОСТ 12.1.019 и ГОСТ  $12.1.038 - 82$ 

Электроустановки классифицируют по напряжению: с номинальным напряжением до 1000 В (помещения без повышенной опасности), до 1000 В с присутствием агрессивной среды (помещения с повышенной опасностью) и свыше 1000 В (помещения особо опасные).

При работе с установкой производится только операторская работа. Высоковольтная часть установки находится в закрытом корпусе, который заземлен. Для обеспечения безопасности установка имеет заземление.

Для защиты от поражения электрическим током в нормальном режиме должны быть применены по отдельности или в сочетании следующие меры защиты от прямого прикосновения:

- основная изоляция токоведущих частей;
- ограждения и оболочки;
- установка барьеров.

Для защиты от поражения электрическим током в случае повреждения изоляции должны быть применены по отдельности или в сочетании следующие меры защиты при косвенном прикосновении:

защитное заземление;

- автоматическое отключение питания;
- уравнивание потенциалов;
- двойная или усиленная изоляция;
- защитное электрическое разделение цепей;
- изолирующие (непроводящие) помещения, зоны, площадки.

Применение двух и более мер защиты не должно оказывать взаимного влияния, снижающего эффективность каждой из них.

Защиту при косвенном прикосновении следует выполнять во всех случаях, если напряжение в электроустановке превышает 50 В переменного и 120 В постоянного тока.

Заземляющее устройство (ГОСТ 12.1.030-81), используемое для заземления электроустановок должно удовлетворять всем требованиям, предъявляемым к заземлению этих электроустановок: защиты людей от поражения электрическим током при повреждении изоляции, условиям режимов работы сетей, защиты электрооборудования от перенапряжения и т.д. в течение всего периода эксплуатации.

При поражении электрическим током необходимо как можно быстрее освободить пострадавшего от действия электрического тока, отключив электроприбор, которого касается пострадавший. Отключение производится с помощью рубильника. При невозможности быстрого отключения электроприбора необходимо освободить пострадавшего от токоведущих частей деревянным или другим, не проводящим ток, предметом. Во всех случаях поражения электрическим током необходимо вызвать врача.
## Повышенная напряженность магнитного поля

ПДУ магнитных полей регулируются СанПиН 2.2.4.3359-16 «Санитарно-эпидемиологические требования к физическим факторам на рабочих местах». Источниками электромагнитных полей являются разрядные каналы, шины и кабели установки.

При воздействии сильных магнитных полей у человека возрастает частота пульса, начинает болеть голова, ухудшается самочувствие и чувствуется слабость во всём организме. При этом происходит сильное изменение электрической активности мозга. В качестве снижения напряженности магнитного поля возможно снижение индуктивности токоведущих шин и кабелей, а также экранирование рабочей зоны.

Таблица 4.3 – Предельно допустимые уровни воздействия импульсного магнитного поля частотой 50 Гц в зависимости от режима генерации

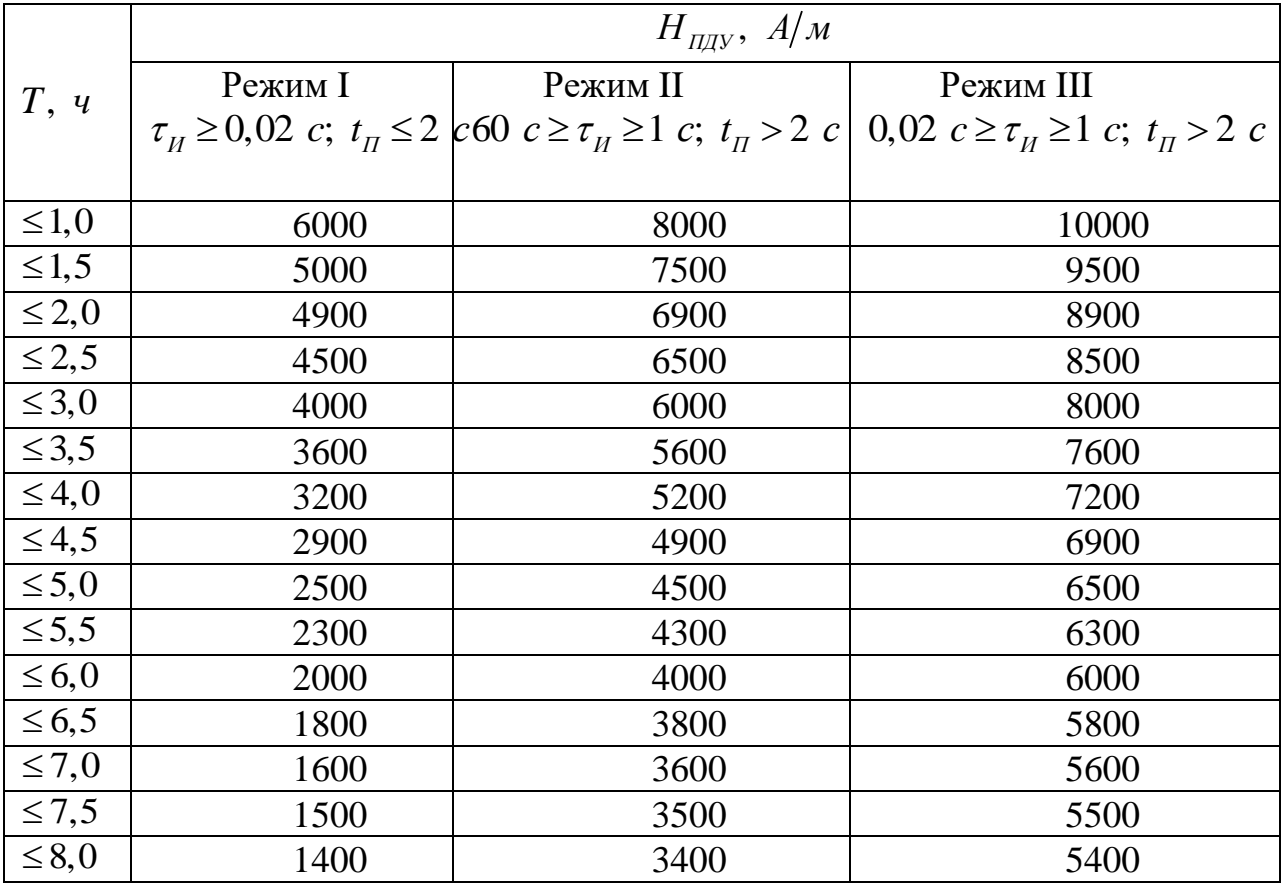

где  $\tau_{\rm \scriptscriptstyle H}$  – длительность импульса, с;

*П t* – длительность паузы между импульсами, с.

## **4.2 Экологическая безопасность**

Охрана окружающей среды – это комплексная проблема и наиболее активная форма её решения - это сокращение вредных выбросов промышленных предприятий через полный переход к безотходным или малоотходным технологиям производства.

Во время работы установки на коронный или барьерный разряд происходит наработка озона, но экологической опасности это не представляет, так как установка не эксплуатируется в длительном режиме и для откачки озона из лаборатории используется система вентиляции.

## **4.3 Безопасность в чрезвычайных ситуациях**

Под производственной аварией понимают внезапную остановку работы или нарушение процесса производства, приводящую к повреждению или уничтожению материальных ценностей. Аварии могут возникать в результате стихийного бедствия, а также нарушения технологического регламента, правил эксплуатации машин, оборудования и установленных мер безопасности. Оперативная часть плана ликвидации возможных аварий предусматривает способы оповещения об аварии, выхода людей из опасных зон, включение систем пожаротушения. План ликвидации аварий изучает весь персонал, а также работники спасательной станции и пожарной части

ЧС может возникнуть при выходе из строя одного или нескольких емкостных накопителей энергии (ЕНЭ) и последующие возгорание. Следует следить за уровнем напряжения и тока при зарядке и разрядке ЕНЭ при помощи измерительных приборов.

Так же ЧС может вызвать короткое замыкание с последующим возгоранием измерительного прибора. Для предотвращения следует использовать исправные измерительные приборы и электрооборудование, перед использованием провести осмотр на наличие неисправностей, проверить систему защиты и предохранителей.

При любом случае возгорания необходимо немедленно сообщить о пожаре в пожарную службу по телефону 01 (010 с сотового). Включить сигнал тревоги, предпринять меры по организации эвакуации людей. Приступить к тушению пожара, если есть такая возможность.

Пожарная взрывная безопасность

Понятие пожарная безопасность означает состояние объекта, при котором исключается возможность пожара. В случае возникновения пожара в первую очередь необходимо предотвратить воздействие его на людей и обеспечить защиту материальных ценностей, находящихся в зоне горения или вблизи от нее.

Согласно ГОСТ Р12.1.004-85, в зависимости от характеристики используемых в производстве веществ и их количества, по пожарной и взрывной опасности помещения подразделяются на категории А, Б, В, Г, Д. Так как помещение по степени пожаровзрывоопасности относится к категории В, т.е. к помещениям с твердыми сгорающими веществами, необходимо предусмотреть ряд профилактических мероприятий.

Возможные причины загорания:

неисправность токоведущих частей установок;

работа с открытой электроаппаратурой;

короткие замыкания в блоке питания;

несоблюдение правил пожарной безопасности;

 наличие горючих компонентов: документы, двери, столы, изоляция кабелей и т.п.

Мероприятия по пожарной профилактике разделяются на: организационные, технические, эксплуатационные и режимные.

Организационные мероприятия предусматривают правильную эксплуатацию оборудования, правильное содержание зданий и территорий, противопожарный инструктаж рабочих и служащих, обучение производственного персонала правилам противопожарной безопасности, издание инструкций, плакатов, наличие плана эвакуации.

К техническим мероприятиям относятся: соблюдение противопожарных правил, норм при проектировании зданий, при устройстве электропроводов и оборудования, отопления, вентиляции, освещения, правильное размещение оборудования.

К режимным мероприятиям относятся, установление правил организации работ, и соблюдение противопожарных мер. Для предупреждения возникновения пожара от коротких замыканий, перегрузок и т. д. необходимо соблюдение следующих правил пожарной безопасности:

 исключение образования горючей среды (герметизация оборудования, контроль воздушной среды, рабочая и аварийная вентиляция);

 применение при строительстве и отделке зданий несгораемых или трудно сгораемых материалов;

 правильная эксплуатация оборудования (правильное включение оборудования в сеть электрического питания, контроль нагрева оборудования);

 правильное содержание зданий и территорий (исключение образования источника воспламенения предупреждение самовозгорания веществ, ограничение огневых работ);

 обучение производственного персонала правилам противопожарной безопасности;

издание инструкций, плакатов, наличие плана эвакуации;

 соблюдение противопожарных правил, норм при проектировании зданий, при устройстве электропроводов и оборудования, отопления, вентиляции, освещения;

правильное размещение оборудования;

 своевременный профилактический осмотр, ремонт и испытание оборудования.

# **4.4 Правовые и организационные вопросы обеспечения безопасности**

## Требования к охране труда

Согласно Постановлению Минтруда РФ и Минобразования РФ от 13 января 2003 года N 1/29 все сотрудники и руководитель обязаны проходить обучение по охране труда и проверку знания требований охраны труда для обеспечения профилактических мер по сокращению производственного травматизма. Особенно это важно для данного производства, работающего с высоковольтным оборудованием.

## Отпуска

Минимальный срок отпуска согласно статье 115 ТК РФ составляет 28 дней. Работа с высоковольтным оборудованием относится к категории опасных работ и трудящимся в соответствии со статьей 117 ТК РФ возможно увеличение продолжительности отпуска. Продолжительность ежегодного дополнительного оплачиваемого отпуска конкретного работника устанавливается трудовым договором на основании отраслевого (межотраслевого) соглашения и коллективного договора с учетом результатов специальной оценки условий труда.

## Медицинские осмотры и лечебно-профилактическое питание

Согласно статье 213 ТК РФ, работники, занятые на работах с вредными и (или) опасными условиями труда, проходят обязательные предварительные (при поступлении на работу) и периодические (для лиц в возрасте до 21 года – ежегодные) медицинские осмотры для определения пригодности этих работников для выполнения поручаемой работы и предупреждения профессиональных заболеваний. В соответствии с медицинскими рекомендациями указанные работники проходят внеочередные медицинские осмотры.

Поскольку данное производство не относится к категории вредных, то выдача молока и лечебно-профилактического питания или компенсационная выплата не предусмотрены.

## Рабочее место при выполнении работ

Основная часть ВКР, связанная с получением информации с измерительного оборудования и её постобработки производится в положении сидя. Рабочее место для выполнения работ сидя организуют при легкой работе, не требующей свободного передвижения работающего, а также при работе средней тяжести в случаях, обусловленных особенностями технологического процесса. Согласно ГОСТ 12.2.032-78 «Система стандартов безопасности труда (ССБТ). Рабочее место, при выполнении работ сидя», к рабочему месту сидя соответствуют следующие требования:

 конструкция рабочего места и взаимное расположение всех его элементов (сиденье, органы управления, средства отображения информации и т.д.) должны соответствовать антропометрическим, физиологическим и психологическим требованиям, а также характеру работы;

 рабочее место должно быть организовано в соответствии с требованиями стандартов, технических условий и (или) методических указаний по безопасности труда;

 конструкцией рабочего места должно быть обеспечено выполнение трудовых операций в пределах зоны досягаемости;

 выполнение очень частых трудовых операций должно быть обеспечено в пределах зоны легкой досягаемости.

## **Заключение**

Целью работы является разработка магнитного генератора наносекундных импульсов, для выполнения поставленной цели в рамках работы были решены следующие задачи:

 ознакомление с принципами магнитного сжатия импульсов и принципами работы звеньев сжатия. Выявление особенностей работы и разработки магнитных генераторов, их разновидности и характеристики;

 изучение методик расчета звеньев сжатия, выявления требований предъявляемых к элементам электрической схемы, определение материала и параметров сердечников, используемых в магнитных ключах;

 расчет звеньев сжатия для известных входных характеристик и параметров выходного импульса, а именно расчет емкости накопительных конденсаторов, расчет количества звеньев, материала и параметров сердечников переключающих дросселей, количество витков обмоток дросселей, сечение жилы и изоляцию обмоточного провода;

 выбор элементов электрической схемы из числа серийно выпускаемых изделий т.е., выбор накопительных конденсаторов, выбор ферритовых колец для изготовления сердечников, выбор обмоточного провода;

 составление модели схемы звеньев сжатия с рассчитанными параметрами в симуляторе электрических схем. Проверка работоспособности схемы в симуляторе, сравнение получившихся временных характеристик с результатами расчета, анализ результатов;

 разработка конструкции блока звеньев сжатия, разработка конфигурации электрической схемы, создание чертежа и виртуальной модели разработанного блока.

Также в рамках работы проведен расчет ресурсоэффективности и ресурсосбережения разработки, в котором обоснована перспективность разработки на рынке и целесообразность вложений, а так же рассчитана полная стоимость и затраты разработку.

Дана оценка социальной ответственности при разработке и эксплуатации разрабатываемой установки, определены вредные и опасные факторы возникающие или имеющие возможность возникнуть при работе с установкой и описаны меры борьбы и профилактики с этими факторами.

## **Список используемых источников:**

1 Месяц Г.А., Пегель И.В. Ведение в наносекундную импульсную энергетику и электронику. – М.: ФИАН, 2009. – 192 с.

2 Преображенский А.А., Бишард Е.Г. Магнитные материалы и элементы. Учебник для студ. вузов по спец. «Полупроводники и диэлектрики». — 3-е изд., перераб. и доп. — М.: Высш. шк., 1986. - 352 с.

3 Месяц Г. А. Импульсная энергетика и электроника. – М.: Наука,  $2004. - 704$  c.

4 Меерович Л.А., Ватин И.М., Зайцев Э.Ф., Кандыкин В.М. Магнитные генераторы импульсов. – М.: Советское радио, 1968. – 476 с.

5 Карасев М.Д., Свойства нелинейных реактивных элементов. «Успехи физических наук», 1959, Х, т. 19, вып. 2.

6 Винтизенко И.И. Фурман Э.Г. Линейные индукционные ускорители // Изв. вузов. Физика. 1998. №4. Приложение.  $111 - 119$  с.

7 Винтизенко И.И. Линейные индукционные ускорители. – М.: ФИЗМАТЛИТ, 2015. – 226 с.

8 Бутаков Л.Д., Винтизенко И.И., Гусельников В.И. и др. Частотный линейный индукционный ускоритель ЛИУ 04/4000 // ПТЭ. 2000. №3.  $104 - 110$  c.

9 Винтизенко И.И. Линейные индукционные ускорители на магнитных элементах // Изв. вузов. Физика. 2007.  $\text{N}_2$ 10/2. 136 – 141 с.

10 Винтизенко И.И. ЛИУ для технологических цепей. Патент РФ на изобретение № 2242851. БИ. 2004. № 35.

11 Мащенко А.И. Магнитный генератор сдвоенных разнополярных импульсов. // Изв. вузов. Физика. 2013. Т.56.№ 11/2. 141 – 146 с.

12 Лаборатория 12 Институт Физики Высоких Технологий Национальный Исследовательский Томский Политехнический Университет [Электронный ресурс]: URL: http://impulse.tom.ru (дата обращения 06.05.2018).

13 Новосибирский завод конденсаторов, Конденсаторы К73-14, [Электронный ресурс]: URL: http://www.po-nzk.ru/products/kondensatory-k73-14/ (дата обращения 21.04.2018).

14 Мешков А.Н. Магнитные генераторы мощных наносекундных импульсов, ПТЭ, 1990, №1, 23 – 36 с.

15 Матханов П. Н., Гоголицын Л. З. Расчет импульсных трансформаторов. – М.: Энергия. Ленингр. отд-ние, 1980. – 112 с.

16 Кабель.РФ, провод ПЭЛЛО 1,320, [Электронный ресурс]: URL: https://cable.ru/cable/marka-pello\_1\_320.php#tab\_parameters (дата обращения 14.05.2018).

17 Володин В. Гистерезисная модель нелинейной индуктивности симулятора LTspice // Силовая электроника. Софт. 2010 №1. 56 – 60 с.

**СD Диск с электронной копией работы. Название документа «ВКР Чернопенев Д.И. 4Т41 2018 г.» в формате Microsoft Word (.docx)**